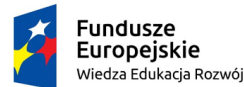

Politechnika Warszawska

Unia Europejska Europeiski Fundusz Społeczny

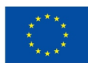

# **Uogólnione modele liniowe – wprowadzenie praktyczne.**

Agnieszka Piliszek

**Wydział Matematyki i Nauk Informacyjnych**

Projekt "NERW 2 PW. Nauka – Edukacja – Rozwój – Współpraca" współfinansowany jest ze środków Unii Europejskiej w ramach Europejskiego Funduszu Społecznego.

Zadanie 10 pn. "Modyfikacja programów studiów na kierunkach prowadzonych przez Wydział Matematyki i Nauk Informacyjnych", realizowane w ramach projektu "NERW 2 PW. Nauka – Edukacja — Rozwój – Współpraca", współfinansowanego jest ze środków Unii Europejskiej w ramach Europejskiego Funduszu Społecznego.

# **Spis treści**

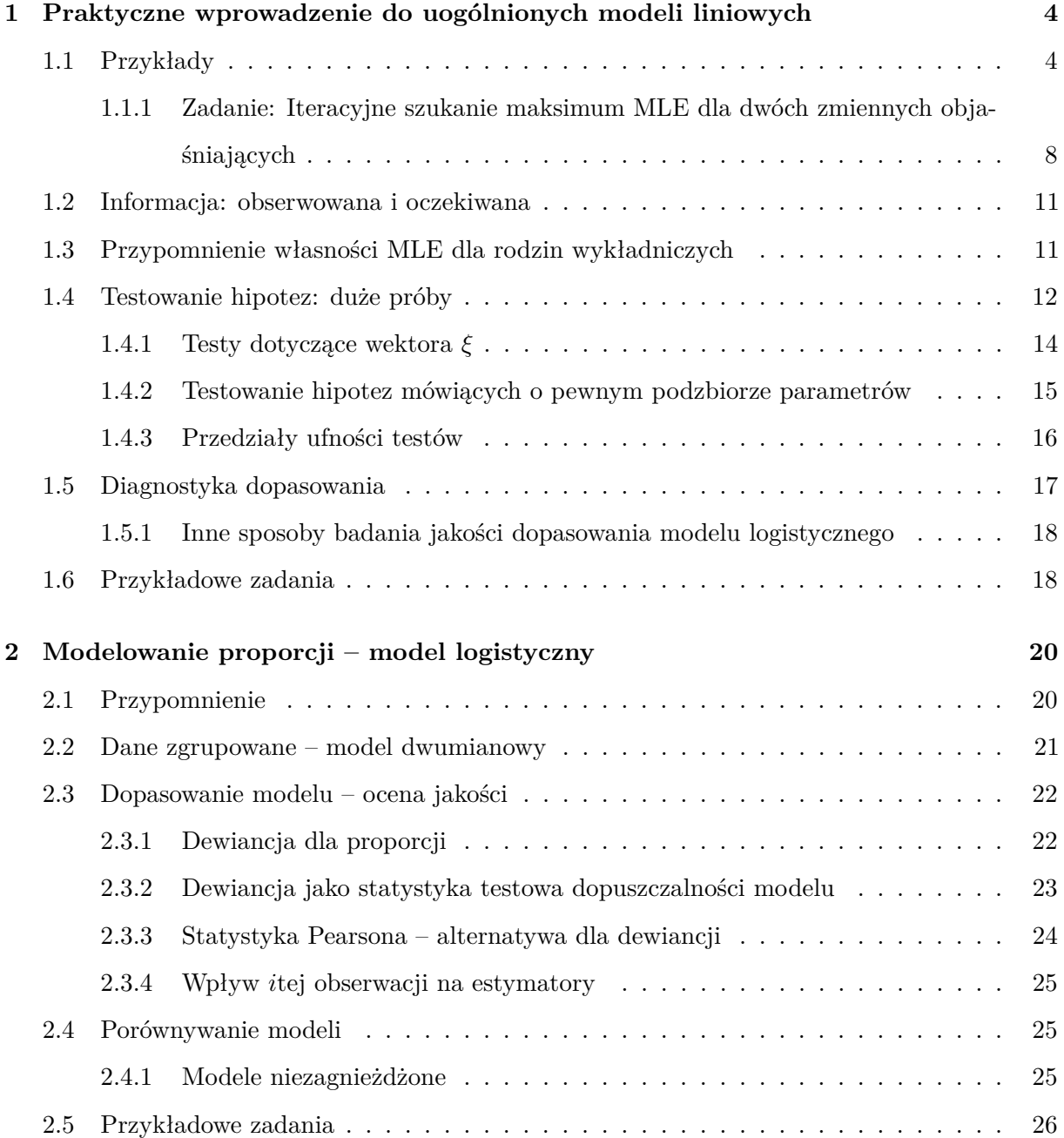

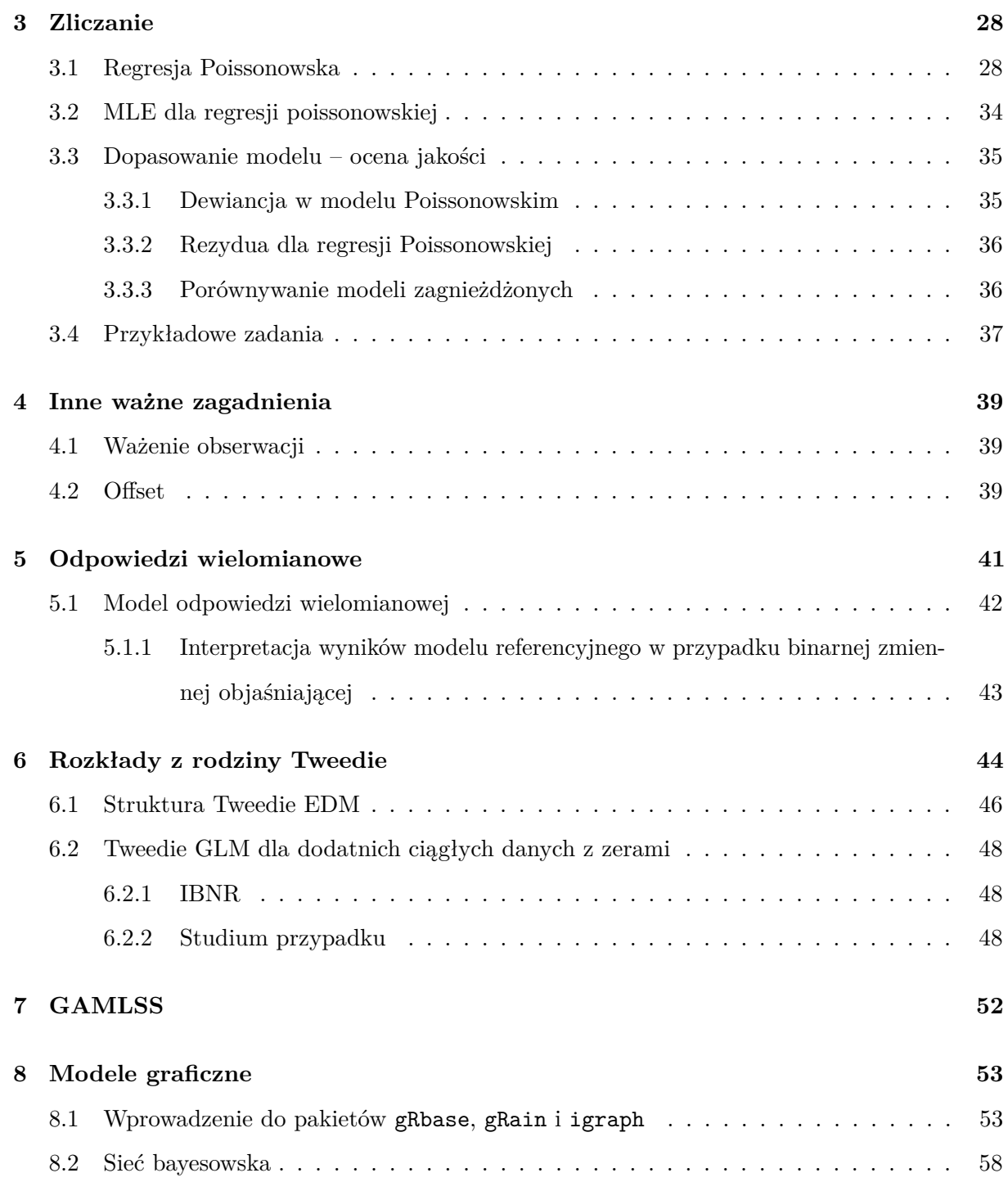

# <span id="page-3-0"></span>**Rozdział 1**

# **Praktyczne wprowadzenie do uogólnionych modeli liniowych**

W modelach liniowych, które już znamy, zakłada się, że wariancja jest stała. Jednak w wielu sytuacjach, w wielu zbiorach danych rozrzut nie jest stały, więc potrzebne są inne metody. Najczęściej spotykane sytuacje, w których założenie stałości warinacji jest złamane to:

- odpowiedź (zmienna odpowiedzi) jest proporcją (w przedziale (0*,* 1)), czyli frakcją sukcesów pewnego rodzaju; wariancja nie może być stała z powodu ograniczonego nośnika;
- zmienna odpowiedzi zlicza (sukcesy):
- zmienna odpowiedzi jest dodatnia (ciągła) lub ma inny, ale ograniczony (przynajmniej z jednej strony) nośnik.

W tych wszystkich przypadkach związek zmiennej odpowiedzi ze zmiennymi objaśniającymi zwykle nie jest liniowy.

# <span id="page-3-1"></span>**1.1 Przykłady**

Zbiór danych lung capasity dotyczących pojemności płuc (zmienna fev) w zależności od wieku, płci, palenia (zmienna binarna) oraz wzrostu. Dane znajdują się w pakiecie GLMsData.

> library(GLMsData) # Ładuje pakiet GLMsData

> data(lungcap) # Wczytuje dane

> head(lungcap)

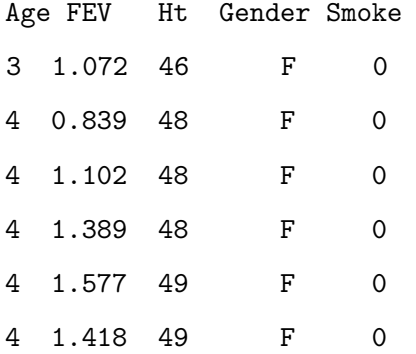

Rozważać można wiele różnorakich modeli ze zmienną objaśnianą fev. Postać modelu, którą wybieramy często wynika z *wiedzy eksperckiej*. Oto niektóre z możliwości zawierające zmiennej: fev (y), age (*x*1), height (*x*2), gender (*x*3), smoking status (*x*4):

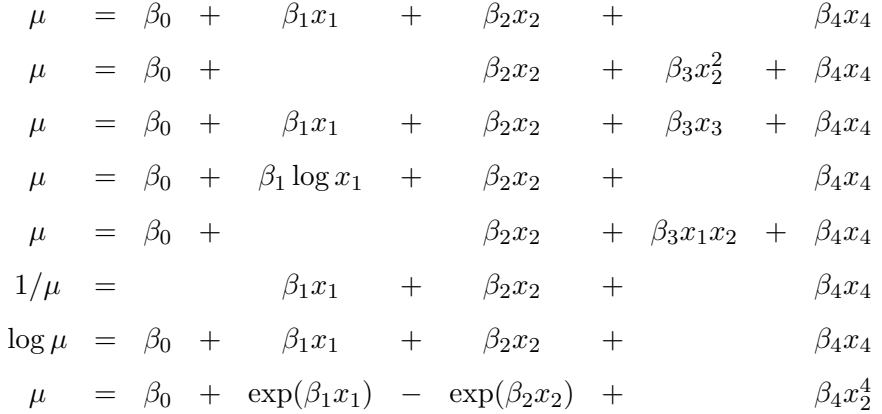

Warto zastanowić się nad powodami, które mogłyby wskazać na słuszność poszczególnych propozycji. Innym przykładem wartym rozważenia są dane o zemdleniach pilotów militarnych gforces znajdujących się w tej samej bibliotece.

Wprowadzimy teraz oznaczenia na funkcję wiarogodności, log-wiarogodności i funkcję prawdopodobieństwa. Gęstość rozkładu lub funkcję prawdopodobieństwa oznaczać będziemy tym samym symbolem

$$
P(y; \theta),
$$

gdzie *y* jest zmienną (być może wektorem), a *θ* parametrem lub wektorem parametrów. W przypadku próby losowej piszemy

$$
P(y_1,\ldots,y_n;\theta)=\prod_{i=1}^n P(y_i;\theta).
$$

Funkcja wiarogodności jest funkcją parametrów rozkładu, a wartości *y*1*, . . . , y<sup>n</sup>* są pobierane z danej próby i pełnią rolę parametrów. Podkreślamy to w zapisie poprzez zmienienie kolejności argumentów:

$$
L(\theta; y) = \prod_{i=1}^{n} P(y_i; \theta).
$$

Funkcja log-wiarogodności

$$
l(\theta; y) = \log L(\theta; y) = \sum_{i=1}^{n} \log P(y_i; \theta).
$$

Argument, w którym funkcje *L* i *l* osiągają maksimum będziemy zwyczajowo oznaczać przez dodanie  $d$ aszka, np.  $\hat{\theta}$ .

#### Przykład

Łatwo można pokazać, że metoda najmniejszych kwadratów (używana w regresji liniowej) jest specjalnym przypadkiem metody największej wiarogodności. Rozważmy model regresji liniowej:  $Y_i \sim \mathbb{N}(\mu_i, \sigma^2)$  z nieznanym parametrem  $\mu_i = \beta_0 + \beta_1 x_{i1} + \ldots + \beta_p x_{ip}$ . Po obliczeniu dostajemy

$$
l(\beta_0, ..., \beta_p; \sigma^2, y) = -\frac{n}{2} \log(2\pi\sigma^2) - \frac{1}{2\sigma^2} \sum_{i=1}^n (y_i - \mu_i)^2.
$$

Wiarogodność zależy od  $\beta_0, \ldots, \beta_p$  tylko przez sumę kwadratów różnic ( $\sigma^2$  jest ustalone).

Rozważymy przykład.

#### library(GLMsData)

#### ######### Wprowadzenie ##############

```
#### Maximum Likelihood for Estimating One Parameter
#### Przykład z [Dunn, Smyth 2018]
# SOI - standarized difference between the air pressure at Darwin and Tahiti
data(quilpie)
names(quilpie)
head(quilpie)
mu <- c(0.2, 0.4, 0.5, 0.6, 0.8) # Candidate valus to test
11 \leftarrow \text{rep}(0, 5)for(i in 1:5)ll[i] <- sum(dbinom(quilpie$y, size =1, prob= mu[i], log=TRUE))
data.frame(Mu = mu, LogLikelihood = ll)
```
Zatem maksimum jest gdzieś pomiędzy 0*.*4 a 0*.*6, w okolicy 0*.*5.

```
x \leftarrow \text{seq}(0, 1, \text{length} = 100)L = function(m) {\text{sum}(dbinom(quilpie\ y, size = 1, prob = m, log = TRUE))}
mapply(L, c(0.4, 0.5))plot(x, mapply(L, x), xlab = "p", ylab = " LogL(p)", type = "l")
L2 = function(m){ prod(dbinom{(quilpie\y, size = 1, prob = m, log = FALSE))}
mapply(L,c(0.4, 0.5))
plot(x, mapply(L2, x), xlab = "p", ylab = "L(p)", type = "l")
```

```
muhat <- mean(quilpie$y); muhat
abline(v = muhat) # pionowa linia w maksimum
```
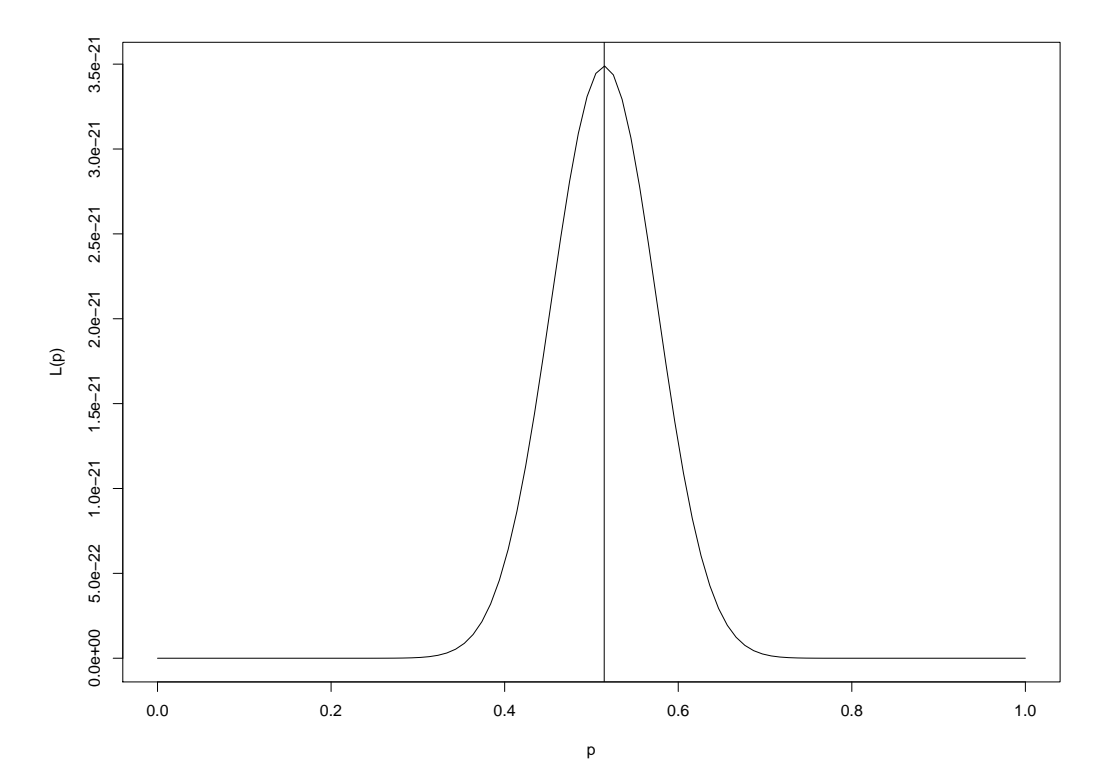

<span id="page-7-0"></span>**1.1.1 Zadanie: Iteracyjne szukanie maksimum MLE dla dwóch zmiennych objaśniających**

```
# start assuming that there is no relationship between SOI and y
# $ B_0 = 0 B_1 = 0.5147
# Funckja obliczająca macierz informacji
MakeExpInf \leq function(x, mu) {
  if (\text{length}(mu) == 1) mu \leftarrow \text{rep}(mu, \dim(x)[1])mu <- as.vector(mu)
  return( t(x)%*% diag(mu*(1-mu))%*% x)
}
# Funkcja obliczająca mu:
MakeMu <- function(x, beta){
  eta <- x %*% beta
  return( 1/ (1+exp(-eta)))
}
# Funkcja obliczająca score vector
MakeScore \leq function(x, y, beta) {
  mu <- MakeMu(x, beta)
  return(t(x) %*% (y-mu))
}
FitModelMLE \le function(y, x =NULL, maxits =8, add.constant = TRUE){
  if( is.null(x)){
    allx \leftarrow cbind(Constant = rep(1, length(y)))}
  else{
    allx <- x
    if(add.constant){
      allx \leftarrow cbind(Constant = rep(1, length(y)), x)
    }
  }
```

```
num.x.vars \leftarrow dim(allx)[2] - 1# Initials:
  beta \leftarrow c(mean(y), rep(0, num.x.vars))
  # Set up
  beta.vec <- array(dim = c(maxits, length(beta)))
  beta.vec[1,] <- beta
  mu <- MakeMu(allx, beta)
  score.vec <- MakeScore(allx, y, beta)
  inf.mat <- MakeExpInf(allx, mu)
  # Iterate to update
  for(i in (2:maxits)){
    beta <- beta + solve(inf.mat) %*% score.vec
   beta.vec[i,] <- beta
   mu <- MakeMu(allx, beta)
    score.vec <- MakeScore(allx, y, beta)
    inf.mat <- MakeExpInf(allx, mu)
  }
  # Compute log-likelihood
  LLH \leftarrow sum(y*log(mu) + (1-y)*log(1-mu))
  return(list(coef = beta.vec[maxits, ], # MLE of parameter estimates
             coef.vec = beta.vec, # Estimates at each iteration
             LLH = LLH, \qquad # The maximum log-likelihood
             inf.mat = inf.mat, # The information matrix
             score.vec = score.vec, # The score vector
             mu = mu # The fitted values))
}
m1.quilpie <- FitModelMLE(y = quilpie$y, x = quilpie$SOI)
```
Wykres modelu z danymi

# Wykres modelu z danymi  $plot(jitter(y, 0.15)~ S0I, data = quilpie, pch = 19, axes = FALSE, las = 2,$ xlab = "July average SOI", ylab = "Rainfall exceeds threshold")  $axis(side = 1, las = 2)$  $axis(side = 2, at=0:1, labels = c("NO", "Yes"), las = 2); box()$ 

```
Y_fit <- 1/ (1+exp(-0.04813 - 0.1464 * quilpie$SOI))
library(ggplot2)
ggplot(quilpie, aes(SOI, jitter(y))) + geom_point() + geom_line(aes(SOI, Y_fit))
```
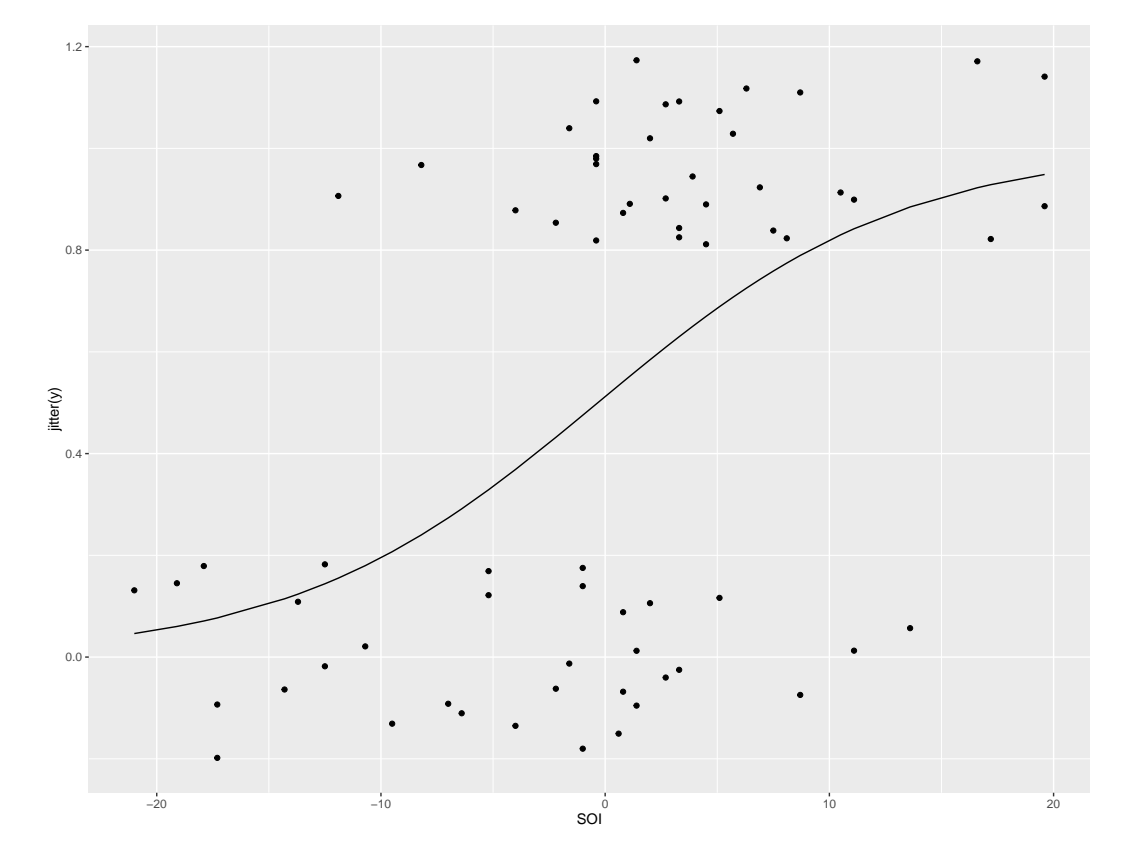

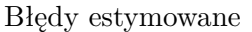

inf.mat.inverse <- solve(m1.quilpie\$inf.mat) inf.mat.inverse std.errors <- sqrt(diag(inf.mat.inverse)) std.errors

10

### <span id="page-10-0"></span>**1.2 Informacja: obserwowana i oczekiwana**

Druga pochodna funkcji log-wiarogodności określa stopień stromości nachylenia. Im jest większa co do modułu, tym nachylenie funkcji *l* jest większe. Zatem wartość drugiej pochodnej w okolicy estymatora największej wiarogodności mówi o tym jak dobrze określony jest MLE. Mówi się tu o informacji obserwowanej.  $J(\theta; y) = -\frac{d^2l(\theta; y)}{d\theta^2} = -\frac{dU(\theta)}{d\theta}$ . W przypadku wielowymiarowym jest to macierz. Definiujemy też informacje oczekiwaną

$$
I(\theta) = \mathbb{E}(J(\theta;Y)).
$$

Jest ona łatwiejsza do liczenia, nie zależy od *y*, jest dodatnia dla dowolnego argumentu (podczas gdy o *J* wiemy na pewno, że jest dodatnia tylko w  $\theta = \hat{\theta}$ ).

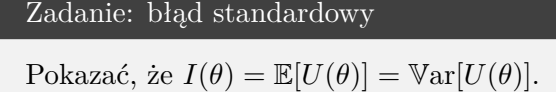

Stosując rozwinięcie Taylora w punkcie  $\theta = \hat{\theta}$  (patrz część teoretyczna kursu) otrzymujemy, że

$$
\mathbb{V}\text{ar}[\hat{\theta}] \approx 1/I(\theta).
$$

Czyli odwrotność informacji obserwowanej aproksymuje błąd estymatora MLE.

W przypadku, gdy *θ* jest wektorem

$$
\mathbb{V}\text{ar}[\hat{\beta}_j] \approx 1/I_{jj}(\beta)
$$

oraz

$$
\mathrm{se}(\hat{\beta}_j) \approx 1/\sqrt{I_{jj}(\beta)}.
$$

#### Przykład regresji logistycznej

W rozważanym przykładzie Quilpie rainfall MLE *β*ˆ jest rozwiązaniem układu równań

$$
U(\hat{\beta}) = \left[ \begin{array}{c} \sum_{i=1}^{n} (y_i - \hat{\mu}_i) \\ \sum_{i=1}^{n} (y_i - \hat{\mu}_i) x_i \end{array} \right] = 0.
$$

Tutaj  $\log(\hat{\mu}/(1-\hat{\mu})) = X\hat{\beta}$ . Rozwiązanie nie jest trywialne. Przykład iteracyjnego rozwiązania zaimplementujemy (patrz kod wcześniej).

### <span id="page-10-1"></span>**1.3 Przypomnienie własności MLE dla rodzin wykładniczych**

1. MLE jest niezmiennicze ze względu na przekształcenia, tj. jeśli *s*(·) jest funkcją różnowartościową, to  $s(\hat{\xi})$  jest MLE  $s(\xi)$ .

- 2. MLE jest asymptotycznie nieobciążony.
- 3. MLE jest ma asymtotycznie najmniejszą wariancję wśród estymatorów asymptotycznie nieobciążonych.
- 4. MLE jest zgodny, tj. zbiega do prawdziwej wartości (wg prawdopodobieństwa).
- 5. MLE jest asymptotycznie normalny, tzn. że jeśli *ξ*<sup>0</sup> jest prawdziwą wartością *ξ*, to

$$
\hat{\xi} \sim \mathbb{N}_q \left( \xi_0, I(\xi_0)^{-1} \right),
$$

gdy *n* → ∞, gdzie *q* jest wymiarem wektora *ξ*. Równoważnie można napisać, że

$$
(\hat{\xi} - \xi_0)^T I(\xi_0) (\hat{\xi} - \xi_0) \sim \chi_q^2,
$$

gdy  $n \to \infty$ .

Ostatnia własność uzasadnia twierdzenia asymptotyczne o rozkładzie statystyk testowych.

### <span id="page-11-0"></span>**1.4 Testowanie hipotez: duże próby**

Krótko o ideach stojących za poszczególnymi testami hipotez przy dużych wielkościach prób. Hipotezą zerową będzie  $H_0: \xi = \xi^0$  dla pewnej postulowanej wartości  $\xi^0$ . Hipoteza alternatywna jest zaprzeczeniem zerowej:  $H_1: \xi \neq \xi^0$ .

Omówimy trzy metody testowania *H*0.

1. Test Walda (*Wald test*) oparty jest na odległości euklidesowej  $\hat{\xi}$  od  $\xi^0$ :

$$
W = \frac{(\hat{\xi} - \xi^0)^2}{\text{Var}[\hat{\xi}]},
$$

gdzie  $\hat{\text{Var}}[\hat{\xi}] = 1/I(\hat{\xi})$ . Jeśli  $H_0$  jest prawdziwe, to *W* asymptotycznie ma rozkład  $\chi_1^2$ . Gdy testujemy hipotezę dotyczącą tylko jednego parametru, to możemy zamiast *W* rozważyć  $Z:=\sqrt{W},$  którę będzie miało rozkład  $\mathbb{N}(0,1)$  asymptotycznie. Zauważmy, że znakowane *Z* pozwala badać również hipotezę alternatywną w postaci jednostronnej, tj. *H*<sup>1</sup> : *ξ > ξ*<sup>0</sup> lub *H*<sub>1</sub> :  $\xi < \xi^0$ .

2. *The score test* (test oceny) bada nachylenie log-warogodności w otoczeniu punktu *ξ* 0 . Z definicji nachylenie w ˆ*ξ* jest równe zero, więc jeśli nachylenie w *ξ* 0 jest bliskie 0, to wnioskujemy, ze  $\xi^0$  jest bliskie  $\hat{\xi}$ :

$$
S = \frac{U(\xi^0)^2}{I(\xi^0)}.
$$

Jeśli $H_0$ jest prawdziwe, to $S$ asymptotycznie ma rozkład $\chi_1^2.$  Podobnie jak w przypadku *W*, małe wartości *S* świadczą na korzyść *H*0. Warto zauważyć, że do obliczenia *S* nie jest potrzebne  $\hat{\xi}$ .

Gdy testujemy hipotezę dot. jednego parametru, to możemy rozważyć znakowany pierwiastek z *S*, który będzie miał asymptotycznie rozkład normalny.

3. The *likelihood ratio test* (test ilorazu funkcji wiarogodności), LLR, opiera się na odległości  $l(\xi^0)$  od  $l(\hat{\xi})$ :

$$
L = 2 \left[ l(\hat{\xi}; y) - l(\xi^0; y) \right].
$$

Statystyka  $L$  asymptotycznie ma rozkłąd $\chi^2_1.$ 

Wszystkie trzy testy asymptytcznie mają rozkład $\chi^2_1$  Statystyki te są równoważne dla $n\to\infty.$ 

#### Testy dla przykładu

Dla danych z Quilpie rainfall i modelu opartego tylko o *y* (ignorujemy SOI), rozważmy hipotezę  $H_0$ :  $\mu = 0.5$ . Przypomnijmy, że

$$
U(\mu) = \frac{\sum_{i=1}^{n} y_i - n\mu}{\mu(1-\mu)},
$$

$$
I(\mu) = \frac{\mu(1-\mu)}{n},
$$

$$
W = \frac{(\hat{\mu} - \mu^0)^2}{\hat{\mu}(1-\hat{\mu})/n}.
$$

Przy tym  $\hat{\mu} = 0.5147, n = 48.$ muhat <- mean(quilpie\$y)  $mu0 \leftarrow 0.5$ 

n <- length(quilpie\$y) varmu <- muhat\*(1-muhat)/n  $W \leftarrow$  (muhat - mu0)^2/varmu; W [1] 0.05887446

Statystyka *score*  $S = \frac{U(\mu^0)^2}{I(\mu^0)}$  $\frac{J(\mu^0)^2}{I(\mu^0)} = \frac{(n\hat{\mu} - n\mu^0)^2}{n\mu_0(1-\mu^0)}$  $n\mu_0(1-\mu^0)$ S <-  $(muhat - mu0)^2/(mu0*(1-mu0)/n)$ ; S [1] 0.05882353 Test ilorazu wiarogodności Lmu0 <- sum( dbinom(quilpie\$y, 1, mu0, log = TRUE) ) Lmuhat <- sum( dbinom(quilpie\$y, 1, muhat, log=TRUE) )  $L \leftarrow 2*(Lmuhat - Lmu0); L$ [1] 0.05883201 Warto jeszcze odnieść się do odpowiednich *p*-wartości. P.W <- pchisq(W, df=1, lower.tail=FALSE) #Wald P.S <- pchisq(S, df=1, lower.tail=FALSE) #Score P.L <- pchisq(L, df=1, lower.tail=FALSE) #Likelihood ratio  $round(c(Wald = P.W, Score = P.S, LLR = P.L), 5)$ Wald Score LLR 0.8082 0.80837 0.80835

Wnioskujemy, że dane są zgodne z hipotezą zerową, że  $\mu = 0.5$ .

#### <span id="page-13-0"></span>**1.4.1 Testy dotyczące wektora** *ξ*

Rozważmy hipotezę *H*<sup>0</sup> : *ξ* = *ξ* 0 , gdzie *ξ* 0 jest postulowaną wartością wektora *ξ*. Defnicje poszczególnych statystyk testowych:

$$
W = (\hat{\xi} - \xi^0)^T I(\hat{\xi})(\hat{\xi} - \xi^0);
$$
\n(1.1)

$$
S = U(\xi^{0})^{T} I(\xi)^{-1} U(\xi^{0});
$$
\n(1.2)

$$
L = 2\left[l(\hat{\xi}; y) - l(\xi^0; y)\right].
$$
\n(1.3)

Każda z nich ma asymptotycznie (z  $n \to \infty$ ) rozkład  $\chi^2(q)$ , gdzie *q* jest długością wektora  $\xi$ .

**Przykład** Tym razem testowana będzie hipoteza  $H_0: \beta = [0, 0]^T$ .

```
##### Test Walda #####
m1.quilpie$coef
beta0 <-c(0,0); betahat <- m1.quilpie$coef
distance <- betahat - beta0
W.global <- t(distance) %*% m1.quilpie$inf.mat%*%distance
p.W.global <- pchisq(W.global, df = 2, lower.tail = FALSE)
round(c(W.global, P = p.W.global), 6)
```
Dane nie są zgodne z  $H_0$ .

#### Score Test ####

```
U <- MakeScore(cbind(1, quilpie$SOI), quilpie$y, beta0)
inf.mat.score <- MakeExpInf(cbind(1, quilpie$SOI), 0.5)
inf.mat.inverse <- solve(inf.mat.score)
S.global <- t(U) %*% inf.mat.inverse %*% U
p.S.global <- pchisq(S.global, df = 2, lower.tail = FALSE)
round(c(score.stat=S.global, P=p.S.global), 6)
```
Dane nie są zgodne z  $H_0$ .

```
#### Test Likelihood Ratio ####
mu <- m1.quilpie$mu
Lbeta0 <- sum(dbinom(quilpie$y, 1, 0.5, log=TRUE))
Lbetahat <- sum(dbinom(quilpie$y, 1, mu, log=TRUE))
L.global <- 2*(Lbetahat - Lbeta0)
p.L.global <- pchisq(L.global, df=2, lower.tail=FALSE)
round(c(LLR.stat = L.global, P = p.L.global), 6)
```
Dane nie są zgodne z  $H_0$ .

Wartość *p*-wartości testu Walda jest ok. 10 razy większa od pozostałych.

#### <span id="page-14-0"></span>**1.4.2 Testowanie hipotez mówiących o pewnym podzbiorze parametrów**

Nie sposób pominąć problemu testowania hipotez, które dotyczą tylko wybranych parametrów.

Podzielimy *ξ* na dwie części: *ξ*<sub>1</sub> długości *q*<sub>1</sub> i *ξ*<sub>2</sub> długości *q*<sub>2</sub>, takie ze *ξ*<sup>*T*</sup> = [*ξ*<sub>1</sub><sup>*T*</sup>, *ξ*<sub>2</sub><sup>T</sup>], *q*<sub>1</sub> + *q*<sub>2</sub> = *q*. Hipoteza zerowa  $H_0: \xi_2 = \xi_2^0$  będzie testowana przeciwko dwustronnej alternatywie.

Dzielimy macierz informacji na bloki:

$$
I(\hat{\xi}) = \left[ \begin{array}{cc} I_{11} & I_{12} \\ I_{21} & I_{22} \end{array} \right],
$$

gdzie *I*<sup>11</sup> jest maceirzą *q*<sup>1</sup> × *q*1, a *I*<sup>22</sup> macierzą wymiaru *q*<sup>2</sup> × *q*2. Podobnie dzielimy macierz odwrotną odpowiednio oznaczając bloki

$$
I(\hat{\xi})^{-1} = \left[ \begin{array}{cc} I^{11} & I^{12} \\ I^{21} & I^{22} \end{array} \right],
$$

gdzie  $I^{22} = (I_{22} - I_{21}I_{11}^{-1}I_{12})^{-1}$  (sprawdzić dla  $q_1 = q_2 = 1$ . Niech ponadto  $\xi^* = [\hat{\xi}_1^t, \xi_2^0]$ *T* ] *T* . Wtedy

$$
W = (\hat{\xi}_2 - \xi_2^0)^T (I^{22})^{-1} (\hat{\xi}_2 - \xi_2^0);
$$
  

$$
S = U(\xi^*)^T I(\xi^*)^{-1} U(\xi^*);
$$
  

$$
L = 2[l(\hat{\xi}; y) - l(\xi^*; y)].
$$

Każda z nich ma asymptotycznie rozkład $\chi^2_{q_2}.$ 

#### Spróbuj sam!

Dla danych Quilpie rainfall zbadać hipotezę  $H_0: \beta_1 = 0$  w modelu  $\mu = \beta_0 + \beta_1$ SOI. Należy pamiętać, że trzeba również znaleźć *ξ ?* . (Laboratoria).

Szczególnym przypadkiem jest  $\xi_2$  długości jeden,  $q_2 = 1$ . Wtedy hipoteza zerowa przybiera często spotykaną postać

$$
H_0: \beta_j = \beta_j^0
$$

dla pewnego  $j \in \{1, 2, \ldots, q\}$ . W tej sytuacji możemy stosować statystykę

$$
Z = \frac{(\hat{\xi}_j - \xi_j^0)^2}{\sqrt{\mathbb{V}\text{ar}(\hat{\xi}_j)}},
$$

gdzie  $Z \sim \mathbb{N}(0, 1)$  gdy  $n \to \infty$ .

**Uwaga!** Test Walda, najprostszy do przeprowadzenia, w pewnych sytaucja może być złudny. Zdarza sie, że *W* maleje, gdy różnica  $\hat{\xi}_j - \xi_j$  rośnie(!). Jest to tzw. efekt Haucka Donnera.

#### <span id="page-15-0"></span>**1.4.3 Przedziały ufności testów**

Teoretycznie przedział ufności jest łatwo wyznaczyć. Natomiast w praktyce, przedział można wyznaczyć *explicite* tylko dla testu Walda. W przypadku jednej zmiennej:

$$
\hat{\xi}_j - z_{\alpha/2} \sqrt{\mathbb{V}\mathrm{ar}(\hat{\xi}_j)} < \xi_j < \hat{\xi}_j + z_{\alpha/2} \sqrt{\mathbb{V}\mathrm{ar}(\hat{\xi}_j)}.
$$

Dla rozpatrywanych danych Quilpie rainfall w modelu ze zmienną objasniającą SOI znajdziemy przedział ufności dla *β*1. Wartość log-wiarogodności w  $\hat{\beta}_0$  i  $\hat{\beta}_1$  wynosi  $l(\hat{\beta}_0, \hat{\beta}_1; y) = -37.95$ . Natomiast dla  $\alpha = 5\%$  kwantyl  $\chi^2_{1,1-\alpha} = 3.841$ . Zatem granicami przedziału ufności są rozwiązania równania

$$
2\left[-37.95 - l(\hat{\beta}_0, \beta_1; y)\right] = 3.841
$$

ze względu na *β*1.

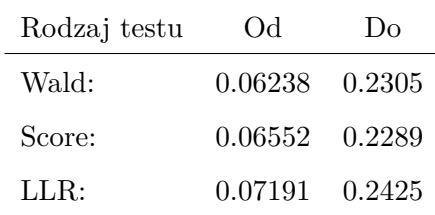

Rozwiązując numerycznie dostajemy ostatni wiersz poniższej tabeli.

Zauważyć które przedziały są symetryczne względem  $\hat{\beta}_1 = 0.1464$  oraz że przedział testu Score zawiera się w przedziale testu Walda.

### <span id="page-16-0"></span>**1.5 Diagnostyka dopasowania**

Wyobraźmy sobie, że wyestymowaliśmy *β*, czyli znaleźliśmy wektor *β*ˆ. Innymi słowy, dopasowaliśmy model. Jak zmierzyć jakość dopasowania tego modelu? Potrzebujemy jakiejś (dobrej!) miary rozrzutu pomiędzy obserwacjami i dopasowanym modelem. Tutaj *w* lub *w<sup>i</sup>* oznacza wagę obserwacji (*prior weights*). Jeśli nie przyjmujemy inaczej, to jest ona równa 1.

- Używana w klasie regresji liniowej  $\sum(y_i \hat{\pi}_i)^2$  nie jest właściwą miarą dopasowania, bo nie ma sensu dla rozkładu, który nie jest symetryczny, ani dla odpowiedzi binarnej. (Dodatkowo zakłada jednorodność wariancji, a w rodzinach wykładniczych (generalnie) wariancja zależy od średniej.)
- **Rezydua Pearsona**: problemu ze zmienną wariancją pozbywamy się wydzielając przez nią (ale jest to tylko przybliżenie!)

$$
r_P = \frac{y - \hat{\mu}}{\sqrt{V(\hat{\mu})/w}}.
$$

resid(fit, type = "pearson").

• Dewiancja (ang. *deviance*) – metoda powszechnie stosowana w przypadku estymacji parametrów za pomocą MLE (czyli tak jak jest w GLM).

#### Dewiancja

Dewiancja modelu modl z estymatorem *π*ˆ wynosi

$$
D_{\text{mod}1} = 2 \left[ l(\text{perfect fit}) - l(\text{mod}1) \right].
$$

Inaczej

$$
D(\underline{\mathbf{y}}, \hat{\pi}) = 2 \left[ l(\underline{\mathbf{y}}, \underline{\mathbf{y}}) - l(\hat{\pi}, \underline{\mathbf{y}}) \right]
$$

*.*

Dewiancja (w pewnym sensie) porównuje nasz dopasowany model z doskonałym dopasowaniem. *Rezyduami dewiancyjnymi* nazywamy znakowany pierwiastek z dewiancji dla jednej obserwacji:

$$
r_D = \text{sign}(y - \hat{\mu}) \sqrt{wD(y, \hat{\mu})}.
$$

W R są to rezydua zwracane w domyślnym trybie przez funkcję resid(). Jeśli spełniony jest warunek  $\tau \leq 1/3$ , to rezydua dewiancyjne mają asymptotycznie rozkład normalny.

**Saturacja**: model saturowany/ model wysycony ma miejsce, gdy obserwacji jest tyle ile estymowanych parametrów (*p* + 1), o ile macierz objaśniająca jest pełnego rzędu (w przeciwnym wypadku nie da się dopasować modelu!). Wówczas  $\hat{\pi} = y$  (to powinno być jasne).

Przy pewnych założeniach statystyki związane z dewiancją i rezyduami Pearsona mają asymptotycznie rozkład *χ* 2 . Jak podaje **?** warunkiem wystarczającym jest w przypadku dewiancji, aby:

$$
\tau := \frac{\phi V(y)}{(y - b_y)^2} \le \frac{1}{3}.
$$

A w przypadku statystyki Pearsona, aby:

$$
\tau \leq \frac{1}{5}.
$$

Co te warunki oznaczają dla konkretnych modeli, powiemy później.

#### <span id="page-17-0"></span>**1.5.1 Inne sposoby badania jakości dopasowania modelu logistycznego**

W klasycznej regresji liniowej rozważaliśmy

$$
R^{2} = 1 - \frac{\sum (y_{i} - \hat{y}_{i})^{2}}{y_{i} - \bar{y}_{i}},
$$

gdzie  $\bar{y}_i$  – średnia wartość odpowiedzi. To był procent wariancji wyjaśnionej przez model.

### <span id="page-17-1"></span>**1.6 Przykładowe zadania**

1. Korzystając z funkcji rexp() wygenerować *n* = 100 losowych wartości z roskładu wykładniczego z  $\mu = 1$ .

- Naszkicować wykres funkcji wiarogodności dla *µ* od 0*.*75 do 1*.*25. Dodać pionowe proste wskazujące  $\hat{\mu}$  i  $\mu^0 = 1$ .
- Przetestować hipotezę  $H_0: \mu = 1$  korzystając z testów Walda, Score i LLR.
- Stworzyć wykres statystyk Walda, Score i LLR względem *µ*. Poziomą prostą wskazać wartości krytyczne $\chi_1^2.$ Porównać wartości statystyk testowych dla różnych wartości  $\hat{\mu}.$
- Znaleźć 95% przedział ufności dla statystyki Walda.
- 2. Rozważmy problem esymacji średniej dla próby *y*1*, . . . , y<sup>n</sup>* z rozkładu normalnego o znanej wariancji  $\sigma^2$ .
	- Znajdź funckję wiarogodności i log-wiarogodności.
	- Znajdź score function.
	- Korzystając ze score function znajdź MLE *µ*.
	- Znajdź informację obserwowaną i oczekiwaną dot. *µ*.
	- Znajdź błąd standardowy  $\hat{\mu}$ .
	- Sprawdź prawdziwość hipotezy  $H_0: \mu = 0$  za pomocą testów Walda, Score i LLR.
	- Pokaż, że w tym przypadku  $S = W = L$ .
- 3. Dla rozkładu wykładniczego

$$
P(y; \mu) = \exp(-y/\mu)/\mu,
$$

dla  $\mu > 0$  i  $y > 0$  estymujemy średnią  $\mu$  na podstawie próby  $y_1, \ldots, y_n$ .

- Znajdź funckję wiarogodności i log-wiarogodności.
- Znajdź score function.
- Korzystając ze score function znajdź MLE *µ*.
- Znajdź informację obserwowaną i oczekiwaną dot. *µ*.
- Pokaż, że błąd standardowy  $\hat{\mu}$  to se $(\hat{\mu}) = \hat{\mu}/\sqrt{n}$ . (Uwaga na zapis!)
- Pokaż, że dla *H*<sub>0</sub> : *μ* = 1: *W* =  $(\hat{\mu} 1)^2/(\hat{\mu}^2/n)$ , *S* =  $n(\hat{\mu} 1)^2$  i *L* =  $2n(\hat{\mu} \log \hat{\mu} 1)$ .
- Sporządź wykresy *W*, *S* i *L* dla  $\mu$  między 0.5 a 2 dla  $n = 10$  oraz dla  $n = 100$ . Skomentuj.

# <span id="page-19-0"></span>**Rozdział 2**

# **Modelowanie proporcji – model logistyczny**

# <span id="page-19-1"></span>**2.1 Przypomnienie**

Dane binarne to dane, w których zmienna odpowiedzi jest dwuwartościowa. Sukces bądź porażka, kodowane zwykle za pomocą 1 i 0. Spójrzmy na losową składową GLM dla takich danych.

Niech *Y* będzie binarną zmienną odpowiedzi.

Niech  $\pi := \mu := \mathbb{P}(Y = 1), 1 - \mu = \mathbb{P}(Y = 0)$ . Zauważmy, że  $\mu = \mathbb{E}Y$ . Inaczej:  $P(y, \mu) = \mu^{y} (1 - \mu)^{1 - y}$  – rozkład zadany przez 1 parametr  $\mu \in (0, 1)$ . Wówczas  $\mathbb{E}Y = \mu$ ,  $\mathbb{V}\text{ar}(Y) = \mu(1-\mu)$ .

# <span id="page-20-0"></span>**2.2 Dane zgrupowane – model dwumianowy**

### Przykład

Mamy dziesięciu pacjentów z 2 różnych szpitali (*X*1), których poddajemy dwóm różnym terapiom  $(X_2)$ . Wynik leczenia kodujemy za pomocą zmiennej *Y*. Zatem  $\{y_i = 1\}$  oznacza, że *i*ty pacjent wyzdrowiał, a {*y<sup>i</sup>* = 0} oznacza, że nie wyzdrowiał.

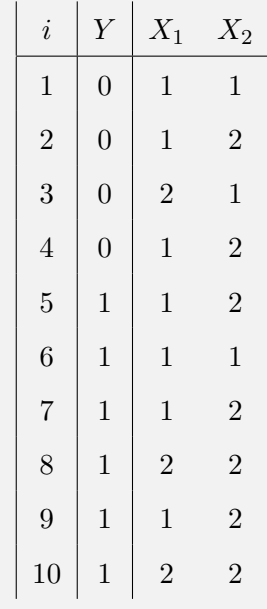

Dane te możemy zapisać w mniejszej tabeli poprzez zgrupowanie:

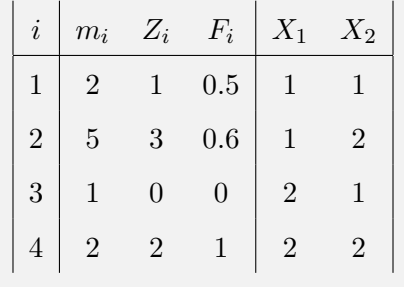

Spróbujmy wykonać operację grupowania danych w R. Dane lizardRaw z pakietu gRim dotycza zwyczajów budowy gniazd przez jaszczurki dwóch gatunków (dist, anoli).

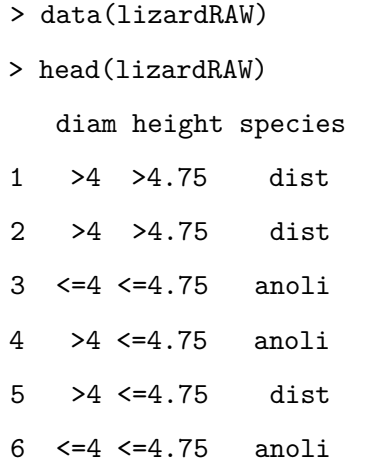

Teraz agregujemy dane, aby dla każdego różnego wektora wartości był dokładnie jeden wiersz w tabeli:

```
> as.data.frame(ftable(lizardRAW))
```
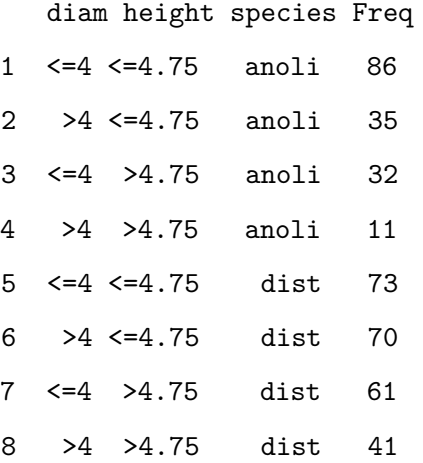

# <span id="page-21-0"></span>**2.3 Dopasowanie modelu – ocena jakości**

### <span id="page-21-1"></span>**2.3.1 Dewiancja dla proporcji**

**Twierdzenie 1.**

$$
\mathcal{D}(\underline{\mathbf{y}},\hat{\mu}) = -2\sum_{i=1}^{n} n_i \left[ \bar{y}_i \log \left( \frac{\bar{y}_i}{\hat{\mu}_i} \right) + (1 - \bar{y}_i) \log \left( \frac{1 - \bar{y}_i}{1 - \hat{\mu}_i} \right) \right].
$$

 $Gdy n<sub>i</sub> = 1$  *dla każdego i*, *to*:

$$
\mathcal{D}(\underline{\mathbf{y}}, \hat{\mu}) = -2 \sum_{i=1}^{n} \log \left( 1 - |y_i - \hat{\pi}_i| \right), \quad D(\underline{\mathbf{y}}, \hat{\mu}) \ge 0
$$

*i równość zachodzi tylko gdy*  $\hat{\pi} = \underline{\mathbf{y}}$ .

*Dowód.* Dowód przeprowadzamy dla *n<sup>i</sup>* = 1. Przypadek pozostały jest analogiczny. Zauważamy, że w modelu wysyconym logwiarogodność wynosi 0:

$$
l(\mathbf{y}, \mathbf{y}) = 0,
$$

ponieważ  $l(y_i, y_i) = y_i \log y_i + (1 - y_i) \log(1 - y_i) = 0.$ Zatem

$$
D(\underline{\mathbf{y}}, \hat{\pi}) = -2l(\hat{\pi}, \underline{\mathbf{y}}) = -2\sum_{i=1}^{n} [y_i \log(\hat{\pi}_i) + (1 - y_i) \log(1 - \hat{\pi}_i)]
$$
  
= 
$$
-2\sum_{i=1}^{n} [\log \hat{\pi}_i I(y_i = 1) + \log(1 - \hat{\pi}_i) I(y_i = 0)]
$$
  
= 
$$
-2\sum_{i=1}^{n} \log(1 - |y_i - \hat{\pi}_i|).
$$

Żeby powyższe wyrażenie było równe 0, to koniecznie jest, aby każdy element był równy 0, a więc  $|y_i - \hat{\pi}_i| = 0.$  $|=0.$ 

Warto mieć świadomość pomiędzy charakterem danych indywidualnych i zgrupowanych:

- konstrukcja modelu wysyconego: dla indywidualnych danych dopasowuje się dokładnie do  $y_1, \ldots, y_n$ , natomiast dla danych grupowych – do proporcji:  $\bar{y}_1, \ldots, \bar{y}_n$ .
- w pierwszym przypadku osobny estymator *π*ˆ*<sup>i</sup>* dla każdej obserwacji, a w drugim dla każdej grupy.

#### <span id="page-22-0"></span>**2.3.2 Dewiancja jako statystyka testowa dopuszczalności modelu**

Warunek  $\tau \leq 1/3$  oznacza, że  $n_i y_i > 3$  i  $\mu_i (1 - y_i) \geq 3$  dla każdego *i*. W przypadku danych binarnych ( $n_i = 1$  dla każdego *i*)  $\mathcal{D}(\mathbf{y}, \hat{\mu})$  nie ma asymptotycznie (przy  $n \to \infty$ ) rozkładu  $\chi^2$  (bo stopnie swobody zwiększają się wraz z *n*).

Asymptotyczne zachowanie dewiancji

Dla danych z rozkładu dwumianowego  $\mathcal{D}(\mathbf{y}, \hat{\mu})$  ma asymptotycznie rozkład  $\chi^2$  o  $N - \text{dim}(\mathbf{\underline{x}}))$ stopniach swobody. Innymi słowy, niech *N* będzie liczbą grup, *n<sup>i</sup>* → ∞ – licznością *i*tej grupy  $i = 1, 2, \ldots, N$ . Wtedy, przy prawdziwości  $H_0: \{y_i \}$ est obserwacją z rozkładu  $\text{bn}(n_i, \mu), i = 1, 2, \dots, N\}, \text{zachodzi}$ 

$$
\mathcal{D}(\underline{\bar{\mathbf{y}}},\hat{\mu}) \to \mathcal{D} \sim \chi^2_{(N-(p+1))}.
$$

Zwykle uważa się, że dopasowanie modelu jest **niedostateczne** jeśli  $\mathcal{D}(\bar{y}, \hat{\mu}) > z_{1-\alpha}$  – kwantyl rzędu (1 − *α*) z rozkładu  $\chi^2(N-(p+1))$ , gdzie *α* jest ustalonym przez nas poziomem istotności  $(np. \ \alpha = 0.05)$ .

**Procent dewiancji objaśnionej przez model.** Niech  $l_m$  – log-wiarogodność analizowanego modelu, *ls, l*<sup>0</sup> – analogi dla modelu wysyconego (saturated) i minimalnego (null). Oczywiście  $l_0 \leq l_m \leq l_s$ . Procent dewiancji objaśnionej:

$$
K := \frac{l_m - l_0}{l_s - l_0} \in [0, 1].
$$

 $K \approx 0$  – badany model nie poprawia dopasowania w stosunku do modelu minimalnego.

 $K \approx 1$  – badany model dopasowuje się tak dobrze jak wysycony.

#### <span id="page-23-0"></span>**2.3.3 Statystyka Pearsona – alternatywa dla dewiancji**

$$
\chi_{\rm P}^2 = \sum_{i=1}^{N} n_i \, \frac{(\bar{y}_i - \hat{\pi}_i)^2}{\hat{\pi}_i (1 - \hat{\pi}_i)},
$$

gdzie  $\hat{\pi}_i = h(\underline{\mathbf{x}}_i^T \underline{\hat{\beta}})$ . Gdy  $N$  jest ustalone i  $n_i \to \infty$  dla  $i = 1, 2, ..., N$ , to  $\chi^2_{\text{P}}$  asymptotycznie ma rozkład  $\chi^2$  z  $N - \dim(\mathbf{x})$  stopniami swobody.

**Uwaga 1.** *Rezydua Pearsona*

$$
r_P(y_i, \hat{\pi}_i) := \frac{y_i - \hat{\pi}_i}{\sqrt{\hat{\pi}_i (1 - \hat{\pi}_i)/n_i}}
$$

*nie mają jednostkowej wariancji, ale*

$$
\mathbb{V}\text{ar}(r_P(Y_i, \hat{\pi}_i)|\hat{\pi}_i) = 1.
$$

#### **Rezydua dewiancyjne**

$$
r_{\mathcal{D}}(\bar{y}_i, \hat{\pi}_i) = \text{sign}(\bar{y}_i - \hat{\pi}_i) \sqrt{n_i \left[ \bar{y}_i \log \frac{\bar{y}_i}{\hat{\pi}_i} + (1 - \bar{y}_i) \log \frac{1 - \bar{y}_i}{1 - \hat{\pi}_i} \right]}
$$

Funkcja signum na początku zapewnia, że znak $r_{\mathcal{D}}$ jest taki sam jak znak $r_p$ – rezyduum Pearsona. Zauważmy, że

$$
\mathcal{D}(\underline{\mathbf{y}}, \hat{\pi}) = \sum_{i} r_{\mathcal{D}}^{2}(\bar{y}_{i}, \hat{\pi}_{i}).
$$

Znamy asymptotyczne zachowanie dewiancji. Jednak mogą pojawić się sytuacje, w których przedstawione wyżej statystyki nie są użyteczne, tj. gdy nasze grupy są małych liczności. Innym problemem jest niejednostkowa wariancja *r<sup>P</sup>* i *rD*. Radzimy sobie z tym poprzez **standaryzację**.

Do *przybliżonej* estymacji wariancji używa się tzw. macierzy daszkowej (*hat matrix*)

$$
\hat{H} := (W^{1/2})^T X (X^T W X)^{-1} X^T W^{1/2},
$$

gdzie  $W = \text{diag}(n_i \hat{\pi}_i (1 - \hat{\pi}_i))$ . Oznaczmy  $\hat{H} = [h_{ij}]_{i,j=1,...,N}$ .

Standaryzowane rezydua dewiancyjne

$$
r_{\mathcal{D},s}(\bar{y}_i, \hat{\pi}_i) = \frac{r_{\mathcal{D}}(\bar{y}_i, \hat{\pi}_i)}{\sqrt{1 - h_{ii}}},
$$

gdzie *hii* jest elementem macierzy

Standaryzowane rezydua Pearsona

$$
r_{P,s}(\bar{y}_i, \hat{\pi}_i) = \frac{r_P(\bar{y}_i, \hat{\pi}_i)}{\sqrt{1 - h_{ii}}},
$$

gdzie *hii* jest elementem macierzy

#### <span id="page-24-0"></span>**2.3.4 Wpływ** *i***tej obserwacji na estymatory**

Zdarza się, że w danych występują obserwacje odstające, które powodują znaczne przesunięcie estymatorów w pewnym kierunku. Jest to sytuacja niepożądana, ponieważ zbyt duży wpływ obserwacji nietypowych oddala estymatory od prawdziwych wartości estymowanych. Jedną z miar wpływu danej obserwacji jest **odległość Cooka**. Oczywiście, nie każda wpływowa obserwacja musi być odstająca (!).

Odległość Cook'a *i*tej obserwacji definiujemy następująco

$$
c_{(i)}:=(\underline{\hat{\boldsymbol{\beta}}}_{(i)}-\underline{\hat{\boldsymbol{\beta}}})^T\boldsymbol{X}^T\boldsymbol{W}\boldsymbol{X}(\underline{\hat{\boldsymbol{\beta}}}_{(i)}-\underline{\hat{\boldsymbol{\beta}}}),
$$

gdzie  $W = \text{diag}(\mu_1(1 - \mu_1), \dots, \mu_n(1 - \mu_n)), \hat{B}_{(i)}$  - estymator MLE pochodzący z dopasowania modelu do danych bez *i*-tej obserwacji.

#### <span id="page-24-1"></span>**2.4 Porównywanie modeli**

W przypadku modeli zagnieżdżone możemy korzystać z dewiancji.

#### <span id="page-24-2"></span>**2.4.1 Modele niezagnieżdżone**

Porównujemy satystyki dopasowania poszczególnych modeli, ale należy zwrócić uwagę na liczbę parametrów w porównywanych modelach.

- 1. Jeśli modele mają jednakową liczbę parametrów, to można obliczyć dla nich osobno statystyki dopasowania i je porównać;
- 2. Jeśli nie, tzn jest inna liczba parametrów, to statystyki dopasowania *faworyzują* model o większej liczbie parametrów;

Stąd wprowadzane są kary, np.:

AIC =  $-2l(\hat{\beta}) + 2 \cdot ( \text{\#dop. parametrów}),$ BIC =  $-2l(\hat{\beta}) + \log(n)(\text{\#dop. parametrów}).$ 

# <span id="page-25-0"></span>**2.5 Przykładowe zadania**

1. Dopasować do danych ze zbioru **bliss**

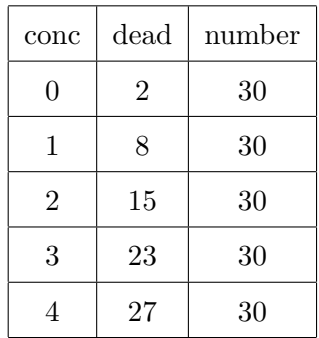

model logistyczny *y* ∼ conc.

Utworzyć rozwiniętą kopię zbioru **bliss** (w postaci danych niegrupowanych), na przykład za pomocą instrukcji rep. Dopasować model logistyczny. Porównać współczynniki z uzyskanymi w poprzednim punkcie.

2. Dopasować model logistyczny do następujących danych:

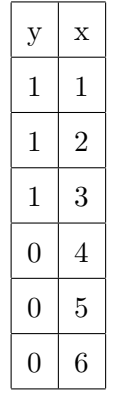

Wyjaśnić przyczynę dużej liczby iteracji w algorytmie Fisher Scoring podawanej przez R.

3. Zbiór **malaria** zawiera informacje na temat liczby osób posiadających przeciwciała (*Spositive*) pośród wszystkich badanych osób (*Number*) w danej grupie wiekowej (*Age*). (Przeciwciała produkowane przez organizm jako ochrona przed malarią pozostają w organizmie także po wyzdrowieniu i są wykrywane przez test serologiczny – osoby z przeciwciałami mają dodatni wynik testu serologicznego.)

1. Dopasować model regresji logistycznej używając wieku jako jedynej zmiennej objaśniającej.

2. Dopasować model regresji liniowej dla logitów proporcji z wagami *n*(*proporcja*)(1 − *proporcja*). Porównać wyniki tego modelu i modelu z poprzedniego punktu.

3. Używając modelu logistycznego, oszacować wiek, dla którego prawdopodobieństwo dodatniego odczynu wynosi 1*/*4.

4. Skonstruować przedział ufności dla prawdopodobieństwa dodatniego odczynu w wieku 20 lat.

5. Narysować wykres frakcji przypadków dodatniego odczynu serologicznego w zależności od wieku wraz z dopasowaną krzywą.

4. Zbiór **finance** zawiera dane dotyczące kondycji finansowej 46 przedsiębiorstw na podstawie czterech wskaźników finansowych.

1. Dopasować model logistyczny. Przetestować hipotezę, że zbiór zawiera zmienne istotne i obliczyć procent dewiacji wyjaśnianej przez model.

2. Za pomocą instrukcji 'drop1' dokonać sekwencyjnego usunięcia z modelu nieistotnych zmiennych. Porównać mniejszy model z modelem wyjściowym. Obliczyć procent dewiacji wyjaśnianej.

3. Za pomocą instrukcji'step' dokonać sekwencyjnego usunięcia z modelu nieistotnych zmiennych. Porównać mniejszy model z modelem wyjściowym. Obliczyć procent dewiacji wyjaśnianej.

4. Rozpatrzyć rezydua oparte na dewiacjach. Wyliczyć standaryzowane rezydua i narysować ich wykres kwantylowy.

5. Wyrzucić obserwacje potencjalnie odstające, dopasować powtórnie model i obliczyć dla niego procent dewiacji wyjaśnionej.

5. (Test Hosmera-Lemeshowa) Zbiór **HosLemData** zawiera zmienną objaśnianą *y* i zmienną objaśniającą *x*.

1. Dopasować model regresji logistycznej do danych z **HosLemData** i zastanowić się nad możliwością zbadania jakości dopasowania za pomocą testu opartego na dewiancjach i testu Pearsona.

2. Zaimplementować test Hosmera-Lemeshowa z liczbą grup *g* = 10. Co z niego wynika?

3. Przeprowadzić na tych samych danych testy Hosmera-Lemeshowa z  $q = 9$ ,  $q = 11$  i  $q = 12$ . Co z nich wynika?

27

# <span id="page-27-0"></span>**Rozdział 3**

# **Zliczanie**

### <span id="page-27-1"></span>**3.1 Regresja Poissonowska**

Przypomnijmy, że założenia modelu Poissona są następujące:

- (a) Nie ma górnego ograniczenia na liczbę tego co zliczamy lub ograniczenie to jest bardzo duże (np. ograniczeniem na liczbę zachorowań jest liczba wszystkich osób w danej populacji);
- (b) Zliczane zdarzenia są (lub mogą być uznane za) niezależne.

Wprowadźmy oznaczenie $P(y,\mu):=\mathbb{P}(Y=y),$ jeśli $Y\sim \mathrm{Pois}(\mu).$ 

**Model regresji poissonowskiej**:

#### Niech:

- $(y_i, \underline{\mathbf{x}}_i)_{i=1,\dots,n}$  *n* niezależnych obserwacji,
- $\mu_i := \mathbb{E}(Y_i | x_i),$
- $Y_i|x_i \sim \text{Pois}(\mu_i)$  składowa losowa modelu.

Składowa systemowa (czyli dalsze założenia modelu):

$$
\mu_i = \exp(\mathbf{\underline{x}}_i^T \underline{\beta}) \Leftrightarrow \log \mu_i = \mathbf{\underline{x}}_i^T \underline{\beta}.
$$

Zauważmy, że  $\mu_i > 0$  dla każdego  $i = 1, \ldots, n$ .

Ważną zaletą regresji poissonowskiej z logarytmiczną funkcją łączącą jest łatwość interpretacji współczynników. Dzięki temu lepiej rozumiemy, co oznaczają konkretne wartości estymatorów. Spójrzmy:

$$
\mu(\underline{\mathbf{x}}) = \exp(\underline{\mathbf{x}}^T \underline{\beta}) = e^{\beta_0} \cdot e^{x_1 \beta_1} \cdot \ldots \cdot e^{x_p \beta_p}
$$

czyli *β<sup>j</sup>* ma multiplikatywny wpływ na *µ*:

$$
\frac{\mu(x_1,\ldots,x_{j-1},x_j+1,x_{j+1},\ldots,x_p)}{\mu(x_1,\ldots,x_{j-1},x_j,x_{j+1},\ldots,x_p)}=e^{\beta_j}
$$

albo

$$
\log \mu(x_1,\ldots,x_{j-1},x_j+1,x_{j+1},\ldots,x_p) - \log \mu(x_1,\ldots,x_{j-1},x_j,x_{j+1},\ldots,x_p) = \beta_j.
$$

Widzimy, że zwiększenie wartości *j*tej zmiennej objaśniającej o 1 powoduje zmianę *µ*(**x**) *e <sup>β</sup><sup>j</sup>* razy. Inne możliwe funkcje łączące dla rozkładu Poissona:

- $h(x) = x^2$ . Wtedy  $\sqrt{\mu} = \mathbf{x}_i^T \underline{\beta}$ . Jednak  $\mu(\mathbf{x}) = (\beta_0 + \beta_1 x_1 + \ldots + \beta_p x_p)^2$  jest trudne w interpretacji!
- $h(x) = |x|$ , czyli  $\mu(\underline{\mathbf{x}}) = \beta_0 + \beta_1 x_1 + \ldots + \beta_p x_p$ . Tutaj problemem jest nieróżniczkowalność w 0.

Będziemy analizować przykład pochodzący z [2018GLM 10.6]. W badaniu nad zachowaniem skrzypłoczy (zwanych też mieczogonami, a po angielsku *horsehoe crab*) (*Limulus polyphemus*) [1](#page-28-0) próbowano zaobserwować liczbę samców (Sat) tego gatunku 'krążących' wokół nie swojej samicy w zależności od jej cech: koloru Col, wagi Wt, stanu jej szkieletu/kręgosłupa Spine i szerokości pancerza Width. Badacze chcieli odpowiedzieć na pytanie: jakie czynniki wpływają na atrakcyjność samicy w oczach 'skrzypłoczy–satelit'?

- > library(GLMsData)
- > data(hcrabs)
- > head(hcrabs)
	- Col Spine Width Sat Wt
- 1 M NoneOK 28.3 8 3050
- 2 DM NoneOK 22.5 0 1550
- 3 LM BothOK 26.0 9 2300
- 4 DM NoneOK 24.8 0 2100
- 5 DM NoneOK 26.0 4 2600
- 6 M NoneOK 23.8 0 2100

Wartości przyjmowane przez zmienną col (kolor): L – light, LM – medium light, M – medium, DM – dar medium, D – dark powinny być zrozumiałe. Zmienna Spine mówi ile stron szkieletu skrzypłocza jest nienaruszonych (jedna – OneOK, dwie – BothOK lub zero – NoneOK). Te zmienne są uporządkowane w naturalny sposób, więc tak je będziemy reprezentować:

<span id="page-28-0"></span> $1$ Co ciekawe zwierzęta te nie są krabami, mają niebieską krew i dla tej krwi, wykorzystywanej w medycynie, są one zbierane przez ludzi. Po pobraniu krwi są z powrotem wrzucane do oceanu.

```
> hcrabs$Col <- ordered(hcrabs$Col, levels = c("LM", "M", "DM", "D"))
```

```
> hcrabs$Spine <- ordered(hcrabs$Spine, levels = c("NoneOK", "OneOK","BothOK"))
```
Analizę rozpoczniemy od obejrzenia wykresów zależności liczby Sat od poszczególnych cech samicy.

```
with(hcrabs,{
```

```
logSat <- log(Sat+1)
  plot( jitter(Sat) ~ Wt, ylab="Sat", las=1)
  plot( jitter(logSat) ~ log(Wt), ylab="log(Sat+1)", las=1)
  plot( logSat ~ Col, ylab="log(Sat+1)", las=1)
  plot( jitter(Sat) ~ Width, ylab="Sat", las=1)
  plot( jitter(logSat) ~ log(Width), ylab="log(Sat+1)", las=1)
  plot( logSat ~ Spine, ylab="log(Sat+1)", las=1)
})
```
Pierwszy wykres – zależność od wagi (Wt) nie wskazuje na duże zróżnicowanie. Odrobinę więcej widać w przeskalowaniu logarytmicznym: można mieć wrażenie, że cięższe samice mają trochę więcej satelitów. Z kolei jaśniejszy kolor wydaje się być dużo atrakcyjniejszy (trzeci wykres). Szerokość pancerza (Width) też trochę zwiększa liczbę potencjalnych partnerów. Ostatni z wykresów pokazuje wykresy pudełkowe liczby satelitów względem stanu szkieletu. Trudno jest wyciągnąć wnioski.

Musimy pamiętać o związkach między poszczególnymi cechami:

```
> with(hcrabs,{
+ plot( log(Wt) ~ log(Width), las=1 ) # praktycznie liniowy związek
+ plot( log(Wt) ~ Col, las=1 ) # cięższe są jaśniejsze albo
                                        # jaśniejsze są cięższe (średnio)
+ plot( log(Wt) ~ Spine, las=1 ) # bez uszkodzeń są cięższe, ale
                                        # z jednym są najlżejsze (średnio)
+ })
> coef(lm( log(Wt) ~ log(Width), data=hcrabs ))
(Intercept) log(Width)
 -0.60 2.56
Więc WT = e^{-\{-0.6\}\cdot (Width)^{2.56}. Całkiem zgodne z fizyką.
```
Czy spełnione są założenia modelu Poissona? Zmienna Sat jest zliczaniem, wartości nie są ograniczone. Z drugiej strony mieczogony są zwierzętami stadnymi i jako taki, mogą zachowywać się zgodnie z zasadą *rich get richer*, a więc nie niezależnie. Jeśli tak, to można to próbować objąć modelem Poissona z nadwyżką rozproszenia (overdispersion), który omówiony był w Teoretycznym Kursie GLMów.

```
> # dopasowanie zywkłego modelu Poissona
> crabs.mP <- glm(Sat ~ log(Wt) + log(Width) + Spine + Col,
+ family=poisson, data=hcrabs)
> summary(crabs.mP)
```
#### Call:

```
glm(formula = Sat - log(Wt) + log(Width) + Spine + Col, family = poisson,data = hcrabs)
```
Deviance Residuals:

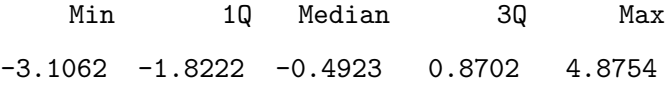

Coefficients:

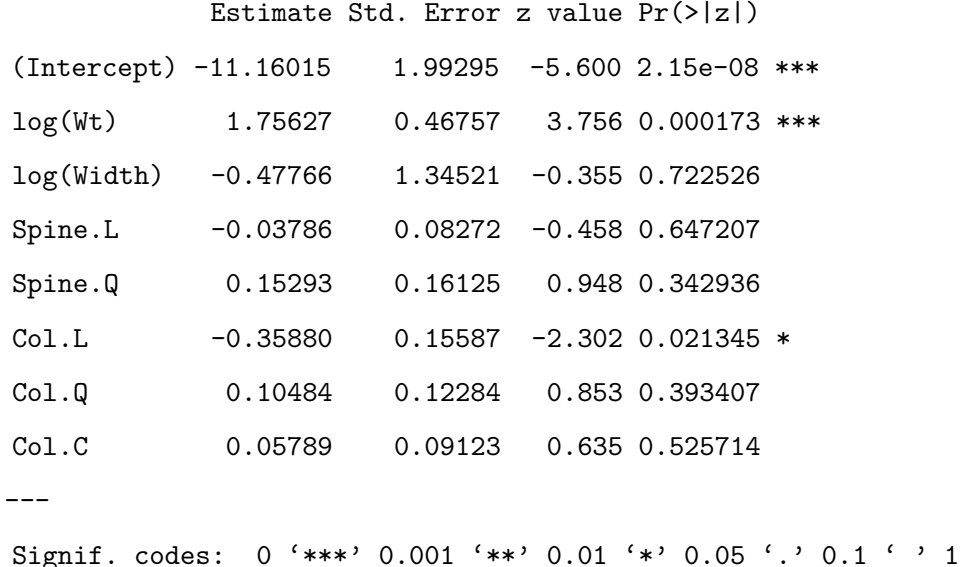

```
(Dispersion parameter for poisson family taken to be 1)
    Null deviance: 632.79 on 172 degrees of freedom
Residual deviance: 540.95 on 165 degrees of freedom
AIC: 912.24
Number of Fisher Scoring iterations: 6
Dopasowanie modelu quasipoissona
> crabs.mqP <- glm(Sat ~ log(Wt) + log(Width) + Spine + Col,
                family=quasipoisson, data=hcrabs)
> summary(crabs.mqP)
Call:
glm(formula = Sat ~ log(Wt) + log(Width) + Spine + Col, family = quasipoisson,data = hcrabs)Deviance Residuals:
   Min 1Q Median 3Q Max
-3.1062 -1.8222 -0.4923 0.8702 4.8754
Coefficients:
           Estimate Std. Error t value Pr(>|t|)
(Intercept) -11.16015 3.56504 -3.130 0.00206 **
log(Wt) 1.75627 0.83641 2.100 0.03727 *
log(Width) -0.47766 2.40635 -0.199 0.84290
Spine.L -0.03786 0.14797 -0.256 0.79840
Spine.Q 0.15293 0.28845 0.530 0.59671
Col.L -0.35880 0.27883 -1.287 0.19997
Col.Q 0.10484 0.21974 0.477 0.63392
Col.C 0.05789 0.16319 0.355 0.72324
---
Signif. codes: 0 '***' 0.001 '**' 0.01 '*' 0.05 '.' 0.1 ' ' 1
```
(Dispersion parameter for quasipoisson family taken to be 3.199899)

Null deviance: 632.79 on 172 degrees of freedom Residual deviance: 540.95 on 165 degrees of freedom AIC: NA

Number of Fisher Scoring iterations: 6

Oczywiście estymowane parametry są w obu modelach takie same (zgodnie ze znaną teorią). Estymator rozproszenia w przybliżeniu  $\hat{\varphi} = 3.20$ .

Przeprowadzamy test F (który jest odporny na nadwyżkę rozproszenia)

> anova(crabs.mqP, test="F")

Analysis of Deviance Table

Model: quasipoisson, link: log

Response: Sat

Terms added sequentially (first to last)

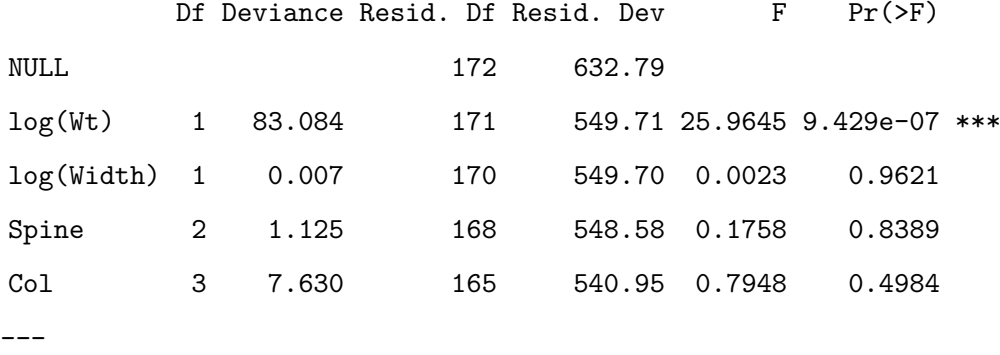

Signif. codes: 0 '\*\*\*' 0.001 '\*\*' 0.01 '\*' 0.05 '.' 0.1 ' ' 1

Tylko zmienna Wt, czyli waga, jest istotna. Jakie wnioski można wyciągnąć? Czy te zwierzęta lepiej wyczuwają wagę niż widzą pozostałe cechy? (tak sugerują autorzy [2018GLM]).

```
> # model z tylko jedną zmienną objaśniającą
> crabs.m2 <- glm(Sat~ log(Wt), family= quasipoisson, data = hcrabs)
> printCoefmat(coef(summary(crabs.m2)), digits = 3)
           Estimate Std. Error t value Pr(>|t|)
(Intercept) -12.568 2.664 -4.72 4.9e-06 ***
log(Wt) 1.744 0.339 5.15 7.0e-07 ***
---
Signif. codes: 0 '***' 0.001 '**' 0.01 '*' 0.05 '.' 0.1 ' ' 1
```
Sprawdźmy jeszcze symulacyjnie jak dobre jest przybliżenie dewiancji rozkładem *χ* 2 . Jeśli model jest dobry, to powinno być dobre. Dobre, oznacza bliskie wartościom teoretycznym: liczba stopni swobody wynosi 171, stąd hipoteza zerowa głosi, że dewiancja ma rozkład  $\chi^2(171)$ , w którym wartość oczekiwana wynosi 171, a wariancja  $2 \times 171$  (a więc odchylenie standardowe  $≈ 18.5.$ 

```
> # symulacyjne sprawdzenie dopasowania modelu
> # za pomocą dewiancji rezidualnej
> x <- log(hcrabs$Wt)
> dev <- rep(NA, 100)
> n <- length(hcrabs$Sat)
> mu <- fitted(crabs.m2)
> for(i in 1:100){
+ y <- rpois(n, mu) # Poissonowskie zmienne losowe
+ dev[i] <- glm(y~x, family = quasipoisson)$deviance
+ }
> c( Srednia=mean(dev), odchylenie = sd(dev))
   Srednia odchylenie
 187.40839 18.74773
```
### <span id="page-33-0"></span>**3.2 MLE dla regresji poissonowskiej**

$$
P(y; \mu) = e^{-\mu} \frac{\mu^y}{y!} = \exp \{-\mu + y \log \mu - \log y! \}.
$$

Zatem

$$
l(\underline{\mathbf{y}}, \mu) = l(\underline{\beta}) = \sum_{i=1}^{n} [y_i \log \mu_i - \mu_i - \log y_i!] = \sum_{i=1}^{n} \left[ y_i \underline{\mathbf{x}}_i^T \underline{\beta} - \exp(\underline{\mathbf{x}}_i^T \underline{\beta}) - \log y_i! \right].
$$

Dalej

$$
s(\underline{\beta}) = \frac{\partial l}{\partial \underline{\beta}}(\underline{\beta}) = X^T \underline{\mathbf{y}} - X^T \underline{\mu},
$$

 $\text{gdzie } \underline{\mu}^T = \underline{\mu}^T(\underline{\beta}) = [\exp(\underline{\mathbf{x}_1}^T\underline{\beta}), \exp(\underline{\mathbf{x}_2}^T\underline{\beta}), \dots, \exp(\underline{\mathbf{x}_n}^T\underline{\beta})].$ Szukamy *β*ˆ:

$$
s(\hat{\underline{\beta}}) = 0 \qquad \hat{\underline{\beta}} \sim \mathbb{N}(\underline{\beta}, \mathcal{I}^{-1}(\underline{\beta}))
$$

przy pewnych założeniach

$$
s(\hat{\underline{\beta}}) = 0 \qquad \Leftrightarrow \qquad \sum_{i=1}^{n} \underline{\mathbf{x}}_i y_i = \sum_{i=1}^{n} \underline{\mathbf{x}}_i \exp(\underline{\mathbf{x}}_i^T \underline{\beta}).
$$

To jest nieliniowe równanie, więc nie ma rozwiązań analitycznych – konieczność stosowania optymalizacji numerycznej.

Macierz informacji obserwowanej wynosi:

$$
\mathcal{I}(\underline{\beta}, \underline{\mathbf{y}}) = \mathbb{E}\left[-\frac{\partial^2 l(\underline{\beta})}{\partial \underline{\beta} \partial \underline{\beta}^T}\right] = \sum_{i=1}^n \underline{\mathbf{x}}_i \underline{\mathbf{x}}_i^T \exp(\underline{\mathbf{x}}_i^T \underline{\beta}) = X^T W X,
$$

gdzie  $W = \text{diag}(\exp(\mathbf{x}_i^T \underline{\beta})) = W(\underline{\beta})$ . Ponieważ, macierz informacji obserwowanej nie zależy od *y*, to macierz inf. Fishera  $J(\beta) = I(\beta, \mathbf{y})$ . Zatem algorytm Fisher Scoring jest tym samym, co algorytm Newtona-Raphsona, i:

$$
\underline{\beta}_{k+1} = \underline{\beta}_k - \mathcal{I}^{-1}(\underline{\beta}_k) \cdot s(\underline{\beta}_k)
$$

$$
\begin{split} \underline{\beta}_{k+1} &= \underline{\beta}_k + (\mathbf{X}^T W(\underline{\beta}_k) \mathbf{X})^{-1} \, \mathbf{X}^T \, (\underline{\mathbf{y}} - \hat{\underline{\mu}}(\underline{\beta}_k)) \\ &= (\mathbf{X}^T W(\underline{\beta}_k) \mathbf{X})^{-1} \mathbf{X}^T W(\underline{\beta}_k) \left[ \mathbf{X} \underline{\beta}_k + W^{-1}(\underline{\beta}_k) (y - \hat{\underline{\mu}}(\underline{\beta}_k)) \right]. \end{split}
$$

## <span id="page-34-0"></span>**3.3 Dopasowanie modelu – ocena jakości**

Podobnie jak w przypadku regresji logistycznej, do oceny jakości dopasowania modelu, będziemy korzystali z dewiancji oraz rezyduów Pearsona.

#### <span id="page-34-1"></span>**3.3.1 Dewiancja w modelu Poissonowskim**

$$
l(\underline{\beta}) = \sum_{i} (y_i \log \mu_i - \mu_i - \log(y_i!)).
$$

Dla modelu wysyconego (tyle parametrów ile zmiennych )

$$
f(x) = y \log x - x
$$

$$
f'(x) = \frac{y}{x} - 1 = 0 \iff y = x.
$$

Stąd maksymalna wartość log-wiarogodności w modelu wysyconym, to

$$
l_{\text{wys}}(\underline{\beta}) = \sum_{i} (y_i \log y_i - y_i - \log(y_i)).
$$

Dla modelu z *p < n* parametrami:

$$
l(\underline{\beta}) = \sum_{i} (y_i \log \hat{\mu}_i - \hat{\mu}_i - \log(y_i!)) = (y_i \log \hat{y}_i - \hat{y}_i - \log(y_i!)).
$$

Ponieważ  $\underline{\hat{y}}_i = \hat{\mu}_i$ , bo gdy  $Y \sim \text{Pois}(\lambda)$ , to  $EY = \lambda$ . Stąd dewiancja wynosi

$$
D = 2\left[\sum y_i \log \frac{y_i}{\hat{y}_i} - \sum (y_i - \hat{y}_i)\right].
$$

**Uwaga 2.** *Tak jak w przypadku regresji logistycznej dewiancja jest asymptotycznie równoważna statystyce Pearsona:*

$$
\chi^{2} = \sum \frac{(o_{i} - e_{i})^{2}}{e_{i}} = \sum \frac{(y_{i} - \hat{y}_{i})^{2}}{\hat{y}_{i}}
$$

*oraz*  $D, \chi^2 \sim \chi^2(n-(p+1))$  *asymptotycznie.* 

### <span id="page-35-0"></span>**3.3.2 Rezydua dla regresji Poissonowskiej**

#### **Rezydua Pearsona**:

$$
r_p = \frac{o_i - e_i}{\sqrt{e_i}} = \frac{y_i - \hat{y}_i}{\sqrt{\hat{y}_i}}
$$

Standaryzowane rezydua Pearsona:

$$
r_{p,s} = \frac{r_p}{\sqrt{1 - h_{ii}}}
$$

gdzie  $h_{ii}$  – *i*ty element macierzy daszkowej  $\hat{H}$ .

#### **Rezydua dewiacyjne**

$$
r_{D_i} = \text{sign}(o_i - e_i) \sqrt{2(o_i \log \frac{o_i}{e_i} - (o_i - e_i))}
$$

Standaryzowane

$$
r_{D_i,s} = \frac{r_{D_i}}{\sqrt{1 - h_{ii}}}.
$$

#### <span id="page-35-1"></span>**3.3.3 Porównywanie modeli zagnieżdżonych**

Po pierwsze

$$
\frac{D}{\phi} \sim \chi^2_{n-p}.
$$

Problemów związanych z nadwyżką rozproszenia  $\phi \neq 1$  można uniknąć poprzez zastosowanie testu *F* zamiast testu ilorazu wiarogodności.

#### **Test F**:

Niech N 3 *q < p* ∈ N, Ω – model z *p* parametrami, *ω* – model z *q* parametrami i załóżmy, że  $ω ⊂ Ω$ . Liczba stopni swobody:  $df_ω = n - q$ ,  $df_Ω = n - p$ .

$$
F := \frac{(D_{\omega} - D_{\Omega})/(\phi(df_{\omega} - df_{\Omega}))}{D_{\Omega}/(\phi df_{\Omega})} = \frac{(D_{\omega} - D_{\Omega})/(df_{\omega} - df_{\Omega})}{D_{\Omega}/df_{\Omega}}.
$$

 $(D_{\omega} - D_{\Omega})/\phi$  ma rozkład  $\chi^2_{p-q}$ , a  $D_{\Omega}/\phi \sim \chi^2_{n-p}$ . Pamiętamy, że

Jeśli *X* i *Y* są niezależne i *X* ~  $\chi^2_{d1}$ , *Y* ~  $\chi^2_{d2}$ , to

$$
\frac{X/d1}{Y/d2} \sim F_{d1,d2}
$$

gdzie *F* jest rozkładem F-Snedecora.

Stąd, przy założeniu, że model  $\omega$  jest właściwy, to  $F \sim F[p - q, n - p]$  asymptotycznie. Hipotezę zerową ( $H_0$ :  $\omega$  jest modelem właściwym) odrzucamy, gdy  $F > F_{p-q, n-p}^{(\alpha)}$ .

Nadwyżka rozproszenia w modelu dwumianowym

Jeśli  $\mathbb{V}\text{ar}(Y) = \phi np(1-p), \frac{\chi^2}{\phi} \sim \chi^2$ . Losowość możemy odkryć następująco:  $p \sim \text{Beta}$ ,

*Y* |*p* ∼ *b*(*n, p*). Model ten nazywamy *beta-binomial model*.

Pomyśl: Jaki w tej sytuacji będzie rozkład *Y* ?

## <span id="page-36-0"></span>**3.4 Przykładowe zadania**

1. Zbiór **discoveries** (opis - patrz: ?discoveries) zawiera trajektorie szeregu czasowego z liczbą wielkich odkryć od 1860 do 1959 roku. Celem ćwiczenia jest stwierdzenie, czy średnia liczba odkryć w roku jest stała.

1. Narysować wykres zależności liczby odkryć od czasu (discoveries są obiektem typu time series (ts), dlatego instrukcja plot(discoveries) daje na osi *x* zmienną o wartościach rzeczywistych).

2. Zakładając, że liczba odkryć w roku ma rozkład Poissona i postulując model poissonowski: i) przeprowadzić test hipotezy o stałości średniej liczby odkryć postulując najprostszy możliwy model, sprawdzając uprzednio jego dopasowanie ii) metoda alternatywna: podobnie jak w postępowaniu z danymi ze zbioru **kyphosis**, dopasować do liczby odkryć trend kwadratowy względem czasu i stwierdzić, czy współczynniki odpowiadające członowi liniowemu i kwadratowemu są istotne.

2. Zbiór **gala** zawiera informacje o liczbie gatunków żółwi znalezionych na każdej z 30 wysp należących do archipelagu Galapagos oraz o liczbie gatunków stale występujących na danej wyspie (endemicznych). Dodatkowo zbiór zawiera pięć zmiennych geograficznych, które opisują każdą z wysp.

1. Dopasować model liniowy species~. (oprócz zmiennej Endemics). Sporządzić wykres rezyduów (jako funkcji od wartości dopasowanych) i zauważyć wyraźną heteroskedastyczność (niestałość wariancji).

2. Znaleźć (metodą Boxa–Coxa, funkcja boxcox w bibliotece MASS z opcją plotit=T i wybranym odpowiednio zakresem parametru *λ*) przekształcenie zmiennej Species poprawiające problem z poprzedniego punktu. Na podstawie analizy Boxa-Coxa wybrać najbardziej naturalną wartość *λ*. Dopasować nowy model i sporządzić wykres jego rezyduów.

3. Dopasować model poissonowski. Stwierdzić, czy jest dopasowany.

4. Obliczyć procent dewiacji objaśnianej przez model poissonowski i porównać go z wartością *R*<sup>2</sup> w modelu liniowym.

5. Sprawdzić, czy ewentualne duże wartości odstające są przyczyną problemu ze słabym dopasowaniem modelu poissonowskiego.

6. Sprawdzić, czy spełnione jest założenie dotyczące rozkładu Poissona o równości średniej i wariancji. W tym celu narysować wykres  $(y - \hat{\mu})^2$  jako funkcji od  $\hat{\mu}$ .

# <span id="page-38-0"></span>**Rozdział 4**

# **Inne ważne zagadnienia**

### <span id="page-38-1"></span>**4.1 Ważenie obserwacji**

Niekiedy do analizy zebranych danych potrzebne są **wagi** (ang. *weights*). Zdarza się tak, gdy posiadana próba nie reprezentuje (w sposób rzeczywiście losowy) całej populacji. Przykładami takich sytuacji są:

- Analiza danych z badań kompleksowych, np. próbek warstwowych (stratified samples). Wówczas prawodpodobieństwa włączenia do badania mogą być różne dla różnych warstw i stąd powinny mieć różną wagę.
- Brakujące dane (missing at random data) (propensity score weighting).
- Obserwacje z różną precyzją Inverse-variance weighting.
- **Zagregowane dane. Wóczas waga koduje liczbę orginalnych obserwacji.**
- Dane z ankiet, w których konkretne pytania mają konkretną wagę (ważność).

Ponadto metoda ważonych najmniejszych kwadratów może być stosowana, gdy nie jest spełnione założenie stałej wariancji błędów (czyli założenie heteroskedastyczności).

### <span id="page-38-2"></span>**4.2 Offset**

Po polsku słowo *offset* oznacza m.in. *wyrównanie, balansować, przesunięcie*. W kontekście uogólnionych modeli liniowych offset oznacza zmienną dla której *β* jest znana. Innymi słowy znane jest nachylenie prostej regresji w kierunku tej zmiennej. Wówczas nie ma sensu estymowanie tej *β*. Najłatwiej zrozumieć to zjawisko na przykładach.

$$
\begin{aligned} & \text{w R} \\ & \text{glm}(\text{y} \sim \text{offset}(\gamma) + \text{x}_1 + \ldots + \text{x}_p, \text{family} = \text{poisson}, \ldots) \end{aligned}
$$

**Przykład 1.** *Obserwujemy autobusy przyjeżdżające na przystanek i zliczamy je, ale w różnych przedziałach czasowych (różnej długości). Zakładamy, jak często bywa, że przyjeżdżają one zgodnie z rozkładem Poissona o intensywności λ. Przy takich założeniach, liczba autobusów w przedziale* ∆ *ma rozkład* Pois(∆*λ*)*. Zatem średnia liczba zdarzeń, to µ* = ∆ · *λ i składowa systematyczna regresji poissonowskiej wygląda następująco:*

$$
\log(\mu_i) = \log(\Delta_i \lambda_i) = \log(\Delta_i) + \beta^T \mathbf{\underline{x}}.
$$

*Czynnik*  $log(\Delta_i)$  *jest w tyn przypadku offsetem.* 

Podobnie dzieje się, gdy agregujemy dane w regresji poissonowskiej.

**Przykład 2.** *Przypuśćmy, że zmienne objaśniające* **x** *dzielą całą populację na k < n poziomów. Niech*  $Y_{i,1}, \ldots, Y_{i,n_i}$  będą odpowiedziami zaobserwowanymi na itym poziomie, gdzie  $i \leq n$ . Możemy wówczas zagregować dane:  $\tilde{y}_i = \sum_{j=1}^{n_i} y_{i,j} \sim \text{Pois}(n_i \mu_i)$ . Niech  $\lambda_i := \mathbb{E}Y_i = n_i \mu_i$ , wtedy

$$
\log(\lambda_i) = \log(n_i) + \beta^T \mathbf{\underline{x}}.
$$

Postać ogólna GLM z offsetem:

$$
h(\mu_i) = \gamma_i + \beta^T \underline{\mathbf{x}}_i.
$$

Macierz informacji Fishera w modelu Poissona z offsetem:

$$
F(\beta) = \sum_{i=1}^{n} \underline{\mathbf{x}}_i \underline{\mathbf{x}}_i^T \exp(\gamma_i + \beta^T \underline{\mathbf{x}}_i).
$$

Zauważmy, że ponieważ  $\text{Cov}(\hat{\beta}) = F^{-1}(\hat{\beta})$ , to wzrost  $\gamma_i$  powoduje spadek błędów standardowych *β*ˆ.

# <span id="page-40-0"></span>**Rozdział 5**

# **Odpowiedzi wielomianowe**

W tym rozdziale powiemy sobie o modelu logitowym dla odpowiedzi wielomianowych. Czym jest odpowiedz wielomianowa? Jest to odpowiedz nominalna o skończonej liczbie możliwych wartości. Może być uporządkowana (porządkowa, ordynalna), lecz nie musi. Dla porządku o odpowiedzi wielomianowej mówimy, gdy zm. odpowiedzi przyjmuje więcej niż 2 wartości. Jest to naturalne uogólnienie regresji logistycznej.

Najpierw przywołajmy wiedzę potrzebną do omówienia tego modelu.

Rozkład wielomianowy Wektor  $\mathbf{Y} \in \mathbb{R}^k$  ma rozkład wielomianowy z parametrami  $n \in \mathbb{N}, p_1 > 0, \ldots, p_k > 0$ ,  $\sum_{i=1}^{k} p_i = 1$ , jeśli  $\mathbb{P}(\mathbf{Y}=\mathbf{y}) = \frac{n!}{n!}$  $\frac{n!}{y_1! \cdots y_k!} p_1^{y_1} \cdots p_k^{y_k} I(y_1 + \ldots + y_k = n).$ Oznaczamy **Y** ∼ mn(*n, p*1*, . . . , pk*).

**Przykład 3.** *Krzyś urządza urodziny w stumilowym lesie. Ma n cukierków i k przyjaciół. Krzyś rzuca cukierki w stronę przyjaciół, a prawdopodobieństwo że osoba j, j* = 1*, . . . , k, złapie cukierka wynosi*  $p_j$ ,  $\sum_{j=1}^k p_j = 1$ . Wówczas rozkład liczby cukierków, które złapią przyjaciele jest rozkładem *wielomianowym*  $mn(n, p_1, \ldots, p_k)$ , tzn.  $\mathbf{Y} = (Y_1, \ldots, Y_k)$ ,  $Y_i$  – liczba cukierków itego przyjaciela.

Następny przykład jest ważny, ze względu na zastosowania.

#### Związek z rozkładem Poissona

Niech *Y*1*, Y*2*, . . . , Y<sup>J</sup>* będą niezależnymi zmiennymi losowymi. *Y<sup>j</sup>* ∼ Pois(*λ<sup>j</sup>* ), *λ<sup>j</sup> >* 0. Niech  $S = \sum_{j=1}^{J} Y_j$ . Znajdźmy rozkład warunkowy wektora  $(Y_1, \ldots, Y_J)$  pod warunkiem sumy *S*.

Dla *n* ∈ *N* i  $y_1, y_2, ..., y_J$  ∈  $\mathbb{N}_0$ :

$$
\mathbb{P}(Y_1 = y_1, Y_2 = y_2, \dots, Y_J = y_J | S = n) = \frac{P(Y_1 = y_1, Y_2 = y_2, \dots, Y_J = y_J, S = n)}{\mathbb{P}(S = n)} \tag{5.1}
$$

 $\overline{\phantom{0}}$ 

$$
\begin{cases}\n0, & S \neq n \\
\star, & S = n\n\end{cases}
$$
\n(5.2)

Po prostych rachunkach dochodzimy do

$$
y_i=\frac{n!}{y_1!\cdots y_J!}\,p_1^{y_1}\cdot\ldots\cdot p_J^{y_J},
$$

gdzie  $p_i = \frac{\lambda_i}{\sum_{j=1}^J \lambda_j}$ . Zauważmy, że  $\sum_{j=1}^{J} p_i = 1$ .

*?* =

### <span id="page-41-0"></span>**5.1 Model odpowiedzi wielomianowej**

Przypuśćmy, że zmienna odpowiedzi przyjmuje *C* różnych wartości (nominalnych). Mogą to być wartości dowolnego typu: nazwy, litery. Dowolne etykiety. W ogólności nie zakładamy o nich nic. Szczególnym przypadkiem, który omówimy później, są odpowiedzi o wartościach uporządkowanych liniowo. Niech dalej *πi,j* = P(*Y<sup>i</sup>* = *j*|**x***<sup>i</sup>* ) dla *j* ∈ {1*, . . . , C*} będzie prawdopodobieństwem, że *i*ta obserwacja jest w *j*tej kategorii. Oczywiście

$$
\sum_{j=1}^{C} \pi_{i,j} = 1.
$$

Zauważmy, że wynika stąd, że nieznanych prawdopodobieństw jest tak naprawdę o jeden mniej dla każdego *i*. Liczbę poziomów dla zmiennej objaśniające oznaczmy przez *N*. Zatem *i* ∈ {1*, . . . , N*}. **Kategoria referencyjna** to jedna wybrana kategoria, która może, ale nie musi, mieć znaczenie kategorii domyślnej. (Jeśli jedna z kategorii jest "domyślna", to warto przyjąć ją za referencyjną. Jeśli takiej nie ma, a wszystkie są dla nas tak samo ważne, to za referencyjną możemy przyjąć dowolną kategorię.) Przyjmijmy, że kategoria referencyjna jest ostatnia kategoria, kategoria *C*. **Postać modelu**:

• Składowa systematyczna:

$$
\log\left(\frac{\pi_{i,j}}{\pi_{i,C}}\right) = \underline{\mathbf{x}}_i' \underline{\beta}_j = \sum_{k=0}^p x_{i,k} \, \beta_{j,k}, \quad j = 1, \dots, C-1, \ i = 1, \dots, N.
$$

• Składowa losowa:

$$
\mathbb{P}(Y_i = j | \mathbf{\underline{x}}_i) = \pi_{i,j}
$$

dla *j* ∈ {1*, . . . , C* − 1} i

$$
\mathbb{P}(Y_i = C | \mathbf{\underline{x}}_C) = 1 - \sum_{j=1}^{C-1} \pi_{i,j}, \ i = 1, \dots, N.
$$

Z postaci modelu wynika, że

$$
\pi_{i,C} = \left(1 + \sum_{j=1}^{C-1} \exp(\underline{\mathbf{x}}_i' \underline{\beta}_j)\right)^{-1}
$$

oraz

$$
\pi_{i,j} = \exp(\mathbf{\underline{x}}_i' \underline{\beta}_j) \left( 1 + \sum_{j=1}^{C-1} \exp(\mathbf{\underline{x}}_i' \underline{\beta}_j) \right)^{-1}.
$$

Widać podobieństwo do modelu logistycznego, który jest modelem odpowiedzi wielomianowej dla dwóch kategorii.

**Uwaga 3.** *Kategoria referencyjna pełni ważną rolę. Zapewnia, że prawdopodobieństwa sumują się do* 1*. Ponadto, gdyby jej nie było, to β*ˆ *j nie byłyby jednoznaczne:*

$$
\pi_{i,j} = \frac{\exp(\mathbf{x}_i' \underline{\beta}_j)}{\sum_{k=1}^C \exp(\mathbf{x}_i' \underline{\beta}_k)} = \frac{\exp(\mathbf{x}_i' (\underline{\beta}_j + c))}{\sum_{k=1}^C \exp(\mathbf{x}_i' (\underline{\beta}_k + c))}
$$

*dla dowolnego*  $c \in \mathbb{R}^{p+1}$ .

# <span id="page-42-0"></span>**5.1.1 Interpretacja wyników modelu referencyjnego w przypadku binarnej zmiennej objaśniającej**

Rozważmy przypadek **binarnej zmiennej objaśniającej**,  $\underline{\mathbf{x}}_i \in \{A, B\}$ . Zmienna odpowiedzi *Y* w dalszym ciągu jest nominalna i przyjmuje *C* wartości. Dwuwartościowa zmienna objaśniająca obejmuje wiele ważnych przykładów (stary, młody; wykształcony, niewykształcony; duże miasto, małe miasto; kobieta, mężczyzna).

Ustalmy teraz kategorie  $j_0 \in \{1, ..., C\}$  oraz  $\underline{\mathbf{x}}$ . Ilorazem szans kategorii  $j_0$  nazywamy iloraz

$$
\frac{\pi_{B,j_0}}{\pi_{A,j_0}}.
$$

Prosty rachunek pokazuje, że

$$
\frac{\pi_{B,j_0}}{\pi_{A,j_0}} = \frac{\pi_{B,C}}{\pi_{A,C}} \exp(\beta_{j_0,B}).
$$

Natomiast tzw. **iloraz szans** (*odds ratio*), to

 $OR_{j0} = e^{\beta_{j_0,B}}$ .

# <span id="page-43-0"></span>**Rozdział 6**

# **Rozkłady z rodziny Tweedie**

Ważnym, acz mniej klasycznym przykładem rozkładów z rodziny wykładniczej są rozkłady zwane *Tweedie*. Jak pokazano w ostatnich latach są one też cenne w pewnych kontekstach modelowania.

#### The Tweedie EDMs

O rozkładzie z rodziny wykładniczej (EDM) powiemy, że jest Tweedie (albo z rodziny Tweedie), jeśli jego funkcja wariancji jest potęgowa: *V* (*µ*) = *µ <sup>ξ</sup>* dla pewnej wartości rzeczywistej *ξ /*∈ (0*,* 1), która nazywana jest parametrem indeksującym (*Tweedie index parameter*). Rozkład oznaczamy Tw*ξ*(*µ, φ*)

Do rodziny Tweedie należą m.in.: rozkład normalny (*ξ* = 0), rozkład Poissona (*ξ* = 1), rozkład gamma ( $\xi = 2$ ), rozkład odwrotny gaussowski ( $\xi = 3$ ). Ponadto, można podzielić rozkłady z tej rodziny, ze względu na *ξ*:

- *ξ* ≤ 0 rozkład jest ciągły, a nośnikiem jest cała prosta rzeczywista. Dla *ξ <* 0 wiadomo, ze wartość oczekiwana jest dodatnia. Nie ma (na razie) ważnych zastosowań w tej podrodzinie.
- $\bullet \xi = 1$  odpowiada zmiennej dyskretnej o nośniku  $\{0, \phi, 2\phi, 3\phi, \ldots\}.$
- 1 *< ξ <* 2 –zmienna losowa nieujemna z jednym punktem nieciągłości w 0. Ważne w zastosowaniach, w których występują zera. Rozważmy ten przypadek na przykładzie. Na wykresie gęstości obserwować możemy lokalne maksima w wielokrotnościach *φ*, gdy *ξ* zbliża się do punktu 1.
- *ξ* ≥ 2 dodatnie, ciągłe zmienne losowe. Rozkład staje się bardziej skośny (w prawo), gdy *ξ* rośnie.

Podstawowym pakietem jest tweedie, który instalujemy w standardowy sposób i wczytujemy

#### > \library(tweedie)

Popatrzymy na wykresy gęstości, które można w tym pakiecie generować wyjątkowo wygodnie.

```
> y \le - seq(0,5,length=100)
> d0 <-dtweedie( y, power=1.05, mu=1, phi=1)
> # w ten sposób generujemy gęstość
> # ale nie jest to niezbędne dla wykresu
> tweedie.plot( power=1.7, mu=1, phi=1, y=yy, lwd=2)
> tweedie.plot( power=1.2, mu=1, phi=1, y=yy, add=TRUE, lwd=2, col="red")
> tweedie.plot( power=1.05, mu = 1, phi =1 , y=yy, add=TRUE, lwd=1, col="green")
> tweedie.plot( power=1.05, mu = 1, phi =0.5 , y=yy, add=TRUE, lwd=1, col="purple")
> legend("topright",lwd=c(2,2), col=c("black","red"), pch=c(19,19),
       legend=c("p=1.7","p=1.2") )
```
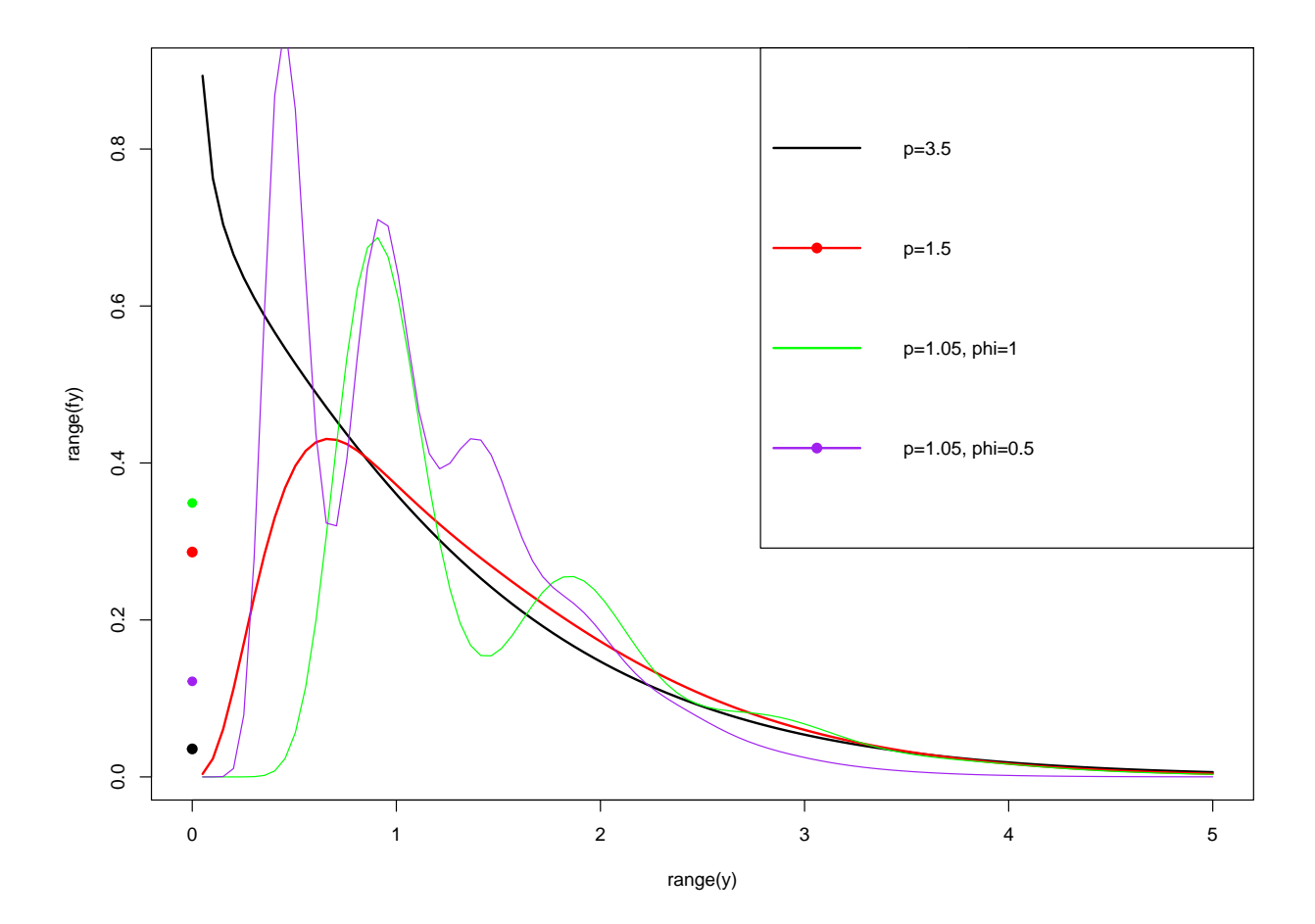

## <span id="page-45-0"></span>**6.1 Struktura Tweedie EDM**

Rozkłady Tweedie są zdefiniowane dla pewnego  $\xi \in \mathbb{R}$  z funkcją wariancji  $V(\mu) = \mu^{\xi}$ . Wiemy, że ta relacja jednoznacznie wyznacza gęstość w klasie rodzin wykładniczych. Ustalając stałe całkowania równe zero, otrzymujemy

$$
\theta = \begin{cases} \frac{\mu^{1-\xi}}{1-\xi} \, \mathrm{d} \mathrm{la} \, \xi \neq 1 \\ \log \mu \, \mathrm{d} \mathrm{a} \, \xi = 1 \end{cases}
$$

oraz

$$
\kappa(\theta) = \begin{cases} \frac{\mu^{2-\xi}}{2-\xi} \, \mathrm{d}\mathrm{la}\,\xi \neq 2 \\ \log \mu \, \mathrm{d}\mathrm{la}\,\xi = 2 \end{cases}.
$$

Przypomnijmy, że gęstość ma postać

$$
P(y; \theta, \phi) = a(y, \phi) \exp\left\{\frac{y\theta - \kappa(\theta)}{\phi}\right\}
$$

więc dla  $\xi \notin \{1, 2\}$ :

$$
P(y; \xi, \phi) = a(y, \phi) \exp \left\{ \frac{\mu^{1-\xi}}{\phi} \left( \frac{y}{1-\xi} - \frac{\mu}{2-\xi} \right) \right\}.
$$

#### Zrób to sam!

Pokazać, że dla danego *ξ* wzory na *θ* i *κ*(*θ*) wyglądają tak jak powyżej. Znaleźć wartość wartości oczekiwanej i wariancji dla rozkładu Tweedie z parametrami *φ* = 2 i  $ξ$  = 3/2 i  $θ$  = -3/2.

#### Zadanie

Pokazać, że dla  $\xi \notin \{1,2\}$  dewiancja jednostkowa

$$
d(y,\mu) = 2\left[\frac{\max(y,0)^{2-\xi}}{(1-\xi)(2-\xi)} - \frac{y\mu^{1-\xi}}{1-\xi} + \frac{\mu^{2-\xi}}{2-\xi}\right].
$$

Aproksymacja rozkładem *χ*-kwadrat zachodzi, gdy *φ* ≤ min(*y*) <sup>2</sup>−*ξ/*3 dla *ξ* ≥ 1. Zauważmy, że apkrosymacja może być słaba gdy 0 występuje w danych.

Parametr *ξ* też musimy wyestymować. Ponieważ logarytm wariancji zależy liniowo od logarytmu średniej (zobacz sam), to można znaleźć stałą tej zależności.

#### **Przykład - ciąg dalszy**

```
> #Group by SOI phase
```

```
> mn <- with(quilpie, tapply(Rain, Phase, "mean"))
```
> vr <- with(quilpie, tapply(Rain, Phase, "var"))

```
> coef(lm(log(vr)~log(mn)))
```
 $>$  # Więc wyestymowane  $\hat{x} = 1.553380$ .

Lub inaczej

```
> # Group by Decade
> Decade <- cut(quilpie$Year, breaks=seq(1920, 1990, by=10))
> mn <- tapply(quilpie$Rain, Decade, "mean")
> vr <- tapply(quilpie$Rain, Decade, "var")
> coef(lm(log(vr)~log(mn)))
> # Tutaj wyestymowane $\hat\xi = 1.9459524$.
```
Jak widać wyniki są różne! Na szczęście obydwa mieszczą się w przedziale (1*,* 2).

Ażeby uniknąć zależności od sposobu dzielenia na podgrupy należy przedsięwziąć działania. Jedną z możliwości jest znalezienie MLE dla *ξ*. Służy do tego funkcja tweedie.profile z pakietu tweedie.

```
> quilpie$Phase <- factor(quilpie$Phase)
> plot(Rain~Phase, data=quilpie, ylab = "Total July rainfall", ylim=c(0,100), las=1)
> out <- tweedie.profile(Rain~Phase, do.plot= TRUE, > data=quilpie)
> names(out)
> xi.est <- out$xi.max
> x.est <- round(xi.est, 2); xi.est
[1] 1.37
```
Funkcja tweedie.profile, między innymi cennymi informacjami, patrz names(out), zwraca wykres.

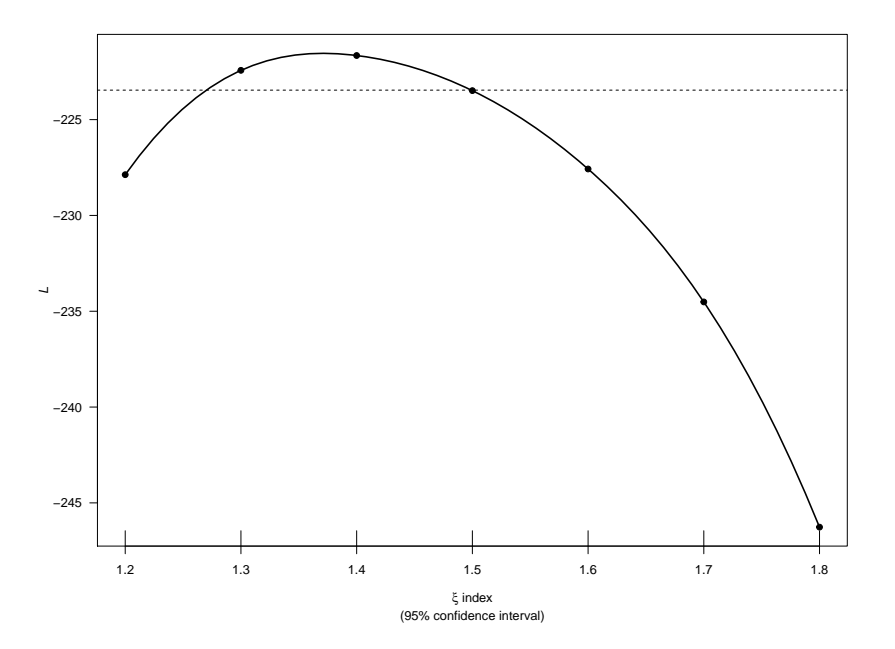

## <span id="page-47-0"></span>**6.2 Tweedie GLM dla dodatnich ciągłych danych z zerami**

Dla  $1<\xi<2$ Tweedie GLMy są używane do modelowania danych ciągłych na $(0,\,\infty)$ ze skokiem w 0. Motywacją mogą być dane związane z ubezpieczeniami. Przypuśćmy, że *N* jest liczbą szkód u pewnego klienta w pewnym, ustalonym, okresie czasu. Niech *N* ∼ Pois(*λ ?* ). Oczywiście *N* może być równe 0 i będzie to odpowiadało brakowi szkód. Jeśli natomiast *N >* 0, tj. zaszła co najmniej jedna szkoda, to możemy patrzeć na łączny koszt wszystkich wypłaconych odszkodowań. Niech więc  $Z_i$  będzie wielkością *i*tego odszkodowania dla *i* = 1, . . . , N i zakładamy, że  $Z_i \sim \mathcal{G}(\mu^*, \phi^*)$ . Całkowita wypłacona kwota to:

$$
Y = \sum_{i=1}^{N} Z_i.
$$

(Suma równa jest zero, gdy  $N = 0$ ).

Zadanie

Pokazać, że *Y* ma rozkład Tweedie z parametrem *ξ* ∈ (1*,* 2).

Rozkład ten nazywany jest też czasem rozkładem gamma–Poissona.

#### Rozwiązanie

Jeśli *Y* jest zmienną o złożonym rozkładzie Poissona z Pois(*λ*) i G(*α, β*), to *Y* ma wartość oczekiwaną *λ α*  $\frac{\alpha}{\beta}$  i Var(*Y*) =  $\lambda \alpha(\alpha + 1)/\beta^2$ . Z drugiej strony  $EY = \mu$  i Var $Y = \psi \mu^p$ . Wtedy jeśli  $\lambda = \frac{\mu^{2-p}}{\psi(1-p)}$  $\frac{\mu^{2-p}}{\psi(1-p)}, \ \alpha = \frac{2-p}{p-1}$  $\frac{2-p}{p-1}$ , 1/β =  $ψ(p-1)μ^{p-1}$ . Oraz liczymy rozkład *Y*. Oczywiście  $\mathbb{P}(Y=0) = e^{-\lambda}$  oraz

$$
f_Y(y) = e^{-\beta y} e^{-\lambda} \sum_{n=1}^{\infty} \frac{\beta^{n\alpha}}{\Gamma(n\alpha)} y^{n\alpha - 1} \frac{\lambda^n}{n!}, \quad y > 0.
$$

Ponieważ  $λβ<sup>α</sup>$  nie zależy od *μ*, to cała suma będzie funkcją *a*(*y*;  $ψ$ ) dla *y* > 0. Wtedy *θ* = −β $ψ$  = − $\frac{1}{(p-1)\mu^{p-1}}$ ,  $μ(θ)$  =  $(-θ(p-1))$ <sup>1/(p-1)</sup> i  $b(θ) = λψ = \frac{μ^{2-p}}{2-p}$ 2−*p* . Granicznie otrzymujemy też przypadki *p* = 1 (Poisson) i *p* = 2 (gamma).

#### <span id="page-47-1"></span>**6.2.1 IBNR**

Ciekawy przykład zastosowania do estymacji IBNR w praktyce aktuarialnej przedstawia Rob Kaas w *COMPOUND POISSON DISTRIBUTIONS AND GLM'S — TWEEDIE'S DISTRIBUTION.*

#### <span id="page-47-2"></span>**6.2.2 Studium przypadku**

Teraz możemy dopasować model za pomocą funkcji glm(). Żeby w parametrze family móc wpisać tweedie konieczne jest załadowanie pakietu statmod.

- > library(statmod)
- $> # \mu^(link.power)$  (if link.power =0,then  $\log(\mu)$ )
- > m.quilpie <- glm(Rain~Phase, data = quilpie,

family=tweedie(var.power=xi.est, link.power=0))

```
> printCoefmat(coef(summary(m.quilpie)))
```
Jeśli nie wpiszemy parametru link.power, to domyślnie funkcja łącząca będzie kanoniczna.

#### Spróbuj sam!

Uświadom sobie, że kanoniczna funkcja łączącą dla rozkładu Tw*ξ*(*µ, φ*), *ξ* ∈ (1*,* 2) ma postać:

```
µ
1−ξ
\frac{\mu}{1-\xi}.
```
Zgodność dopasowania sprawdzimy wykresami kwantylowymi.

```
> #Residua Pearsona, diewiancyjne i kwantylowe
```

```
> dres <- resid(m.quilpie)
```

```
> pres <- resid(m.quilpie, type = "pearson")
```
- > qres1 <- qresid(m.quilpie)
- > qres2 <- qresid(m.quilpie)
- > qqnorm(dres, main = "Deviance residuals", las=1); > qqline(dres)

```
> qqnorm(pres, main="Pearson residuals", las=1); qqline(pres)
```

```
> qqnorm(qres1, main = "QUantile residuals (set1)", las =1); qqline(qres1)
```

```
> qqnorm(qres2, main = "QUantile residuals (set2)", las =1); qqline(qres2)
```
Porównamjmy teraz przewidywaną liczbę miesiecy bez opadów z danymi.

```
> #Modelowane prawdopodobieństwo P(Y=0)
```

```
> new.phase <- factor(c(1, 2, 3, 4, 5))
```

```
> mu.phase <- predict(m.quilpie, newdata = data.frame(Phase = new.phase), type="response")
names(mu.phase) <- paste("Phase", 1:5)
```
- > mu.phase
- > phi.mle <- out\$phi.max

```
> pi0 <- exp(-mu.phase^(2-xi.est)/(phi.mle*(2-xi.est)))
```

```
> # Obserwowane prawdopodobieństwo P(Y=0)
> prop0 <- tapply(quilpie$Rain, quilpie$Phase, function(x){sum(x==0)/length(x)})
> prop0
> #Plot
> plot(pi0~prop0, xlab="Proportion of zeros in data", ylim=c(0,1),
+ ylab = "Expected prob. if zero rainfall", las=1)
> abline(0, 1, lwd=2) #linia równości
> text(prop0, pi0, #add labels to the points
+ labels = paste("Phase", levels(quilpie$Phase)),
+ pos=c(2,4,1,4,3) #positions of the lables
```

```
\overline{)}
```
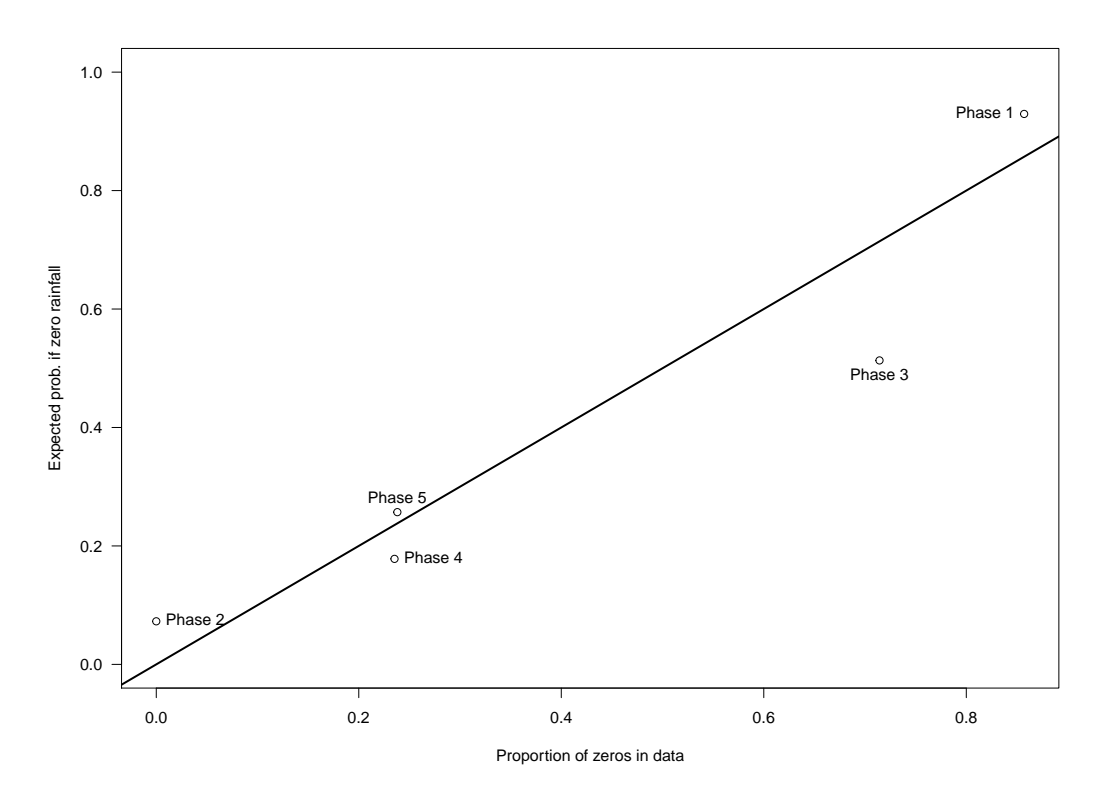

Widzimy, że nie jest źle.

Pakiet tweedie oferuje też możliwość *rozbicia* rozkładu typu Tweedie na miksturę rozkładów Poissona i gamma, zgodnie z interpretacją na początku rozdziału. Służy do tego funkcja tweedie.convert.

```
> # Interpretacja jako model Poisson-Gamma
> out <- tweedie.convert(xi=xi.est, mu=mu.phase, phi=phi.mle)
> downscale<-rbind("Poisson mean" = out$poisson.lambda,
+ "Gamma mean" = out$gamma.mean,
+ "Gamma dispersion" = out$gamma.phi)
> colnames(downscale) <- paste("Phase", 1:5)
> downscale
```
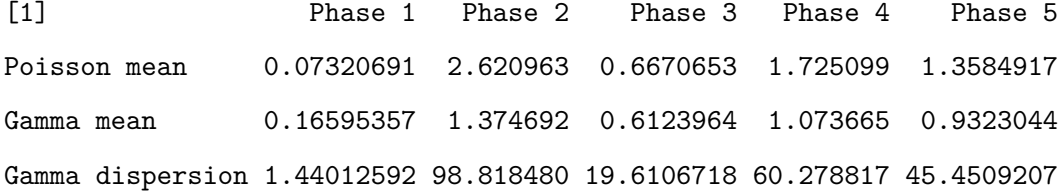

Dzięki takiemu rozbiciu możemy szybko zobaczyć jaka jest estymowana średnia liczba opadów i jaki jest średnia ilość pojedyńczego opadu.

```
> #Mean rainfall from data
> tapply(quilpie$Rain, quilpie$Phase, "mean")
        1 2 3 4 5
0.1142857 33.8937500 3.8428571 17.4235294 11.9142857
> #Mean rainfall from model
> mu.phase
  Phase 1 Phase 2 Phase 3 Phase 4 Phase 5
0.1142857 33.8937500 3.8428573 17.4235294 11.9142857
> tapply(quilpie$Rain, quilpie$Phase, min)
  1 2 3 4 5
```
0.0 3.6 0.0 0.0 0.0

- > round(out\$p0, 2)
- [1] 0.93 0.07 0.51 0.18 0.26

# <span id="page-51-0"></span>**Rozdział 7**

# **GAMLSS**

Skrót GAMLSS pochodzi od nazwy: *the generalized additive models for location, scale and shape* (uogólnione modele addytywne dla lokacji, skali i kształtu) – Statinopoulus i Rigby, 2007.

Niezależne obserwacje: *y<sup>i</sup>* , *i* = 1*, . . . , n*. Funkcja prawdopodobieństwa (gęstość) *f*(*y<sup>i</sup>* |*θ i* ), gdzie  $\theta^i = (\mu_i, \sigma_i, \nu_i, \tau_i)$ . Każdy z czterech parametrów może być zależny od zmiennych objaśniających. Te cztery parametry nazywamy *parametrami rozkładu*. Można model stosować dla jeszcze większej liczby parametrów.

*g<sup>k</sup>* – funkcja łącząca, o której zakładamy, że jest monotoniczna.

$$
g_k(\theta_k) = \eta_k = X_k \beta_k + \sum_{j=1}^{J_k} Z_{jk} \gamma_{jk}
$$

dla  $k = 1, 2, 3, 4$ .

Oznaczenia:

- $\beta_k^T = (\beta_{1k}, \beta_{2k}, \dots, \beta_{J'_kk}),$
- $X_k$  macierz eksperymentu (ustalona i znana), wymiaru  $n \times J'_k$ *k* ,
- *Zjk* ustalona, znana design matrix wymiaru *n* × *qjk*,
- $\bullet$   $\gamma_{jk} \sim N_{q_{jk}}(0, G_{jk}^{-1})$

Estymacja wektorów  $\beta_k$  i parametry 'efektu losowego'  $\gamma_{jk}$  dla  $j = 1, 2, \ldots, J_k$  i  $k = 1, 2, 3, 4$ polega na maksymalizacji funkcji logwiarogodności z karą:

$$
l_p = l - \frac{1}{2} \sum_{k=1}^p \sum_{j=1}^{J_k} \lambda_{jk} \gamma_{jk}^T G_{jk} \gamma_{jk},
$$

gdzie  $l = \sum_{i=1}^{n} \log f(y_i|\theta^i)$ .

Biblioteką w R jest gamlss, którą instalujemy i wczytujemy w standardowy sposób. Przykłady użycia są dostępne w pliku gamlssintro.R.

# <span id="page-52-0"></span>**Rozdział 8**

# **Modele graficzne**

### <span id="page-52-1"></span>**8.1 Wprowadzenie do pakietów gRbase, gRain i igraph**

```
# Graphical models - wykład R
# installing/loading the package:
 if(!require(installr)) { install.packages("installr"); require(installr)} #load / install+
```

```
# updateR(F, T, T, F, T, F, T)
setRepositories()
if (!requireNamespace("BiocManager", quietly = TRUE))
  install.packages("BiocManager")
BiocManager::install(c("graph","Rgraphviz", "RBGL"))
install.packages("gRbase", dependencies=TRUE);
install.packages("gRain", dependencies=TRUE);
install.packages("gRim", dependencies=TRUE)
library(gRbase)
```

```
# Trzy równoważne sposoby tworzenia grafu (za kazdym razem wskazujemy kliki) nieskierowanego
# ug - undirected graph
ug0 <- ug(~a:b, ~b:c:d, ~e) # po przecinku wskazujemy kolejne kliki
ug0
plot(ug0)
ug0 <- ug(-a:b + b: c:d + e) # po znaku '+' wskazujemy kolejne kliki
ug0 <- ug(c("a","b"),c("b","c","d"),"e") # ...
ug0 # jedynie słowne opis
```

```
library(Rgraphviz)
plot(ug0) # teraz obrazek
ug01 <- ug(~a:b, ~b:c:d, ~e, result = "matrix") # ten sam graf, inna reprezentacja
ug01 # graf w postaci macierzy sąsiedzctwa
plot(ug01) # niekoniecznie
nodes(ug0) # wierzchołki
edges(ug0) # krawędzie
edges(ug0)$a
nodes(ug01) # nie ma pakietów doskonałych! (error)
ug0i <- ug(~a:b, ~b:c:d, ~e, result = "igraph") # ten sam graf, inna reprezentacja
ug0i
plot(ug0i)
library(igraph)
V(ug0i) # wierzchołki vertex
E(ug0i) # krawędzie
E(ug) # no cóż... błąd!
nodes(ug0i) # ...
# Teraz mała modyfikacja...
V(ug0i)$size <- c(10,20,30,40,50) # rozmiar wierzchołków
V(ug0i)$label.cex <- 5 # rozmiar czcionki etykiet
V(ug0i) # tutaj nie widać zmian...
plot(ug0i)
# Można też utworzyć igraph bezpośrednio:
g1 \leftarrow \text{graph}( edges=c(1,2, 3,4), n=6, directed=F)
plot(g1)
```

```
class(g1)
g1# Now with 10 vertices, and directed by default:
g2 \leftarrow \text{graph}( edges=c(1,2, 2,3, 3, 1, 1, 3), n=10)
plot(g2)
g3 <- graph( c("John", "Jim", "Jim", "Jill", "Jill", "John"))
# Jeśli wierzchołki są nazwane, to nie trzeba podawać ich liczby.
plot(g3)
g4 <- graph( c("John", "Jim", "Jim", "Jack", "Jim", "Jack", "John", "John"),
             isolates=c("Jesse", "Janis", "Jennifer", "Justin") )
g5 <- graph( c("John", "Jim", "Jim", "Jack", "Jim", "Jack", "John", "John"), n=10 ) #błąd!
plot(g4, edge.arrow.size=.5, vertex.color="green", vertex.size=15,
     vertex.frame.color="gray", vertex.label.color="black",
     vertex.label.cex=0.8, vertex.label.dist=2, edge.curved=c(-1, -5, 5, 1))
######
g \leftarrow \text{graph}(c(0,1,1,0,1,2,1,3,1,3,1,3,2,3,2,3,2,3,2,3,0,1)+1 )
```

```
curve_multiple(g)
```

```
plot(graph_from_literal(a---b, b---c))
# Domyślnie graf jest uproszczony: pozbawiony pętli i wielokrotnych krawędzi
# parametr simplify = TRUE lub FALSE
plot(graph_from_literal(a:b:c---c:d:e))
plot(graph_from_literal(a:b:c---c:d:e, c--c), simplify=FALSE)
gl <- graph_from_literal(a-b-c-d-e-f, a-g-h-b, h-e:f:i, j)
plot(gl)
plot(graph_from_literal(a+-b, b+-+c))
```

```
#macierz grafu
g4[] # znaczenie tych wartości?
g4[1,] # pierwszy wiersz
g4[,1] # pierWSZa kolumna
# Do sieci są przypisane atrybuty
V(g4)$name
# I można też dodawać nowe
V(g4)$plec <- c("m","k","m", "m","k","k","m")
E(g4)$type <- "email" # Atrybut krawędzi: przypisz "email" wszystkim krawędziom
E(g4)$weight <- 10 # Waga krawędzi: przypisz wszystkim wagę 10
edge_attr(g4)
vertex_attr(g4)
g4 <- set_graph_attr(g4, "name", "Email Network")
g4 <- set_graph_attr(g4, "something", "A thing")
graph_attr_names(g4)
graph_attr(g4)
g4 <- delete_graph_attr(g4, "something")
graph_attr(g4)
# Ładny przykład wykorzystania atrybutów
plot(g4, edge.arrow.size=.5, vertex.label.color="black", vertex.label.dist=1.5,
    vertex.color=c( "pink", "skyblue")[1+(V(g4)$plec=="k")] )
g4s <- simplify(g4, remove.multiple = T, remove.loops = F,
                edge.attr.comb=c(weight="sum", type="ignore"))
plot(g4s, vertex.label.dist=1.5)
edge_attr(g4s)
g4s
# Opis obiektu typu igraph rozpoczyna się sekencją czterech lub mniej liter:
#1. D - skierowany lub U - nieskierowany,
```
#2. N - jeśli wierzchołki są nazwane,

```
#3. W - jeśli to krawędzi są przypisane wagi,
#4. B - jeśli wierzchołki mają przypisane typ.
#make empty graph(n), make full graph(n), make star(n)
tr <- make_tree(41, children = 3, mode = "undirected")
plot(tr, vertex.size=10, vertex.label=NA)
rn \leftarrow make\_ring(40)plot(rn, vertex.size=10, vertex.label=NA)
er \leq sample_gnm(n=100, m=40)
plot(er, vertex.size=6, vertex.label=NA)
plot(er %du% tr %du% rn, vertex.size=10, vertex.label = NA)
     # Kliki (maksymalne podgrafy pełne)
library(RBGL)
is.complete(ug0, c("b","c","d")) # sprawdzamy, czy jest podgrafem pełnym
is.complete(ug0, c("b","c")) # ale nie, czy jest kliką maksymalną
maxClique(ug0) # a to wypisuje wszystkie kilika maksymalne #RBGLplot(ug0)
# Ścieżki i separatory
separates(a = "a", b = "d", S1 = c("b", "e"), ug0) # czy a i b są separowane przez S1 w gra
separates(a = "a", b = "d", S1 = c("b", "e"), ug01) # błąd!
separates(a = "a", b = "d", S1 = c("b", "e"), ug0i) # błąd!
# podgrafy
ug1 <- subGraph(c("b","c","d","e"), ug0) # podgraf indukowany przez zadane wierzchołki
plot(ug1)
adj(object = ug0, "c") # wszyscy sąsiedzi nb(c) bd(c)closure("c", ug0) # sąsiedzi razem z wierzchołkiem cl(c)
# Wierzchołek jest *simplicjalny* (prostolinijny!), jeśli jego sąsiedztwo tworzy graf pełny
# Można sprawdzić, czy wierzchołek jest simplicjalny tak:
is.complete(ug0, adj(object = ug0, "c")$c)
# albo tak
```
is.simplicial(set = "c", object = ug0)

```
simplicialNodes(object = ug0) # wszystkie wierzchołki simplicjalne
# A tu składowe spójności
connectedComp(g = ug0)# Graf *chordalny*, to taki w którym każdy cykl długości >= 4, ma przechątną (chord)
plot(ug0)
is.triangulated(ug0) # obiekt typu graph
is.chordal(ug0i) # obiekt typu igraph
# Niech (A; B; S) będzie trójką podzbiorów V.
# (A; B; S) jest dekompozycją G=(V,E), jeśli
# i. (A; B; S) są rozłączne oraz V = A \cup B \cup S
# ii. S jest podgrafem pełnym
# iii. S separuje A i B w G
is.decomposition(set = "a", set2 = "d", set3 = c("b", "c"), ug0)
# bo nie jest spełniony warunek i.
ug1 <- subGraph(c("b","c","a","d"), ug0)
plot(ug1)
is.decomposition(set = "a", set2 = "d", set3 = c("b", "c"), ug1) # a teraz jest
is.decomposition(set = "a", set2 = c("d", "b"), set3 = "c", ug1)
```
# <span id="page-57-0"></span>**8.2 Sieć bayesowska**

Omawiamy przykład tworzący sieć bayesowską na podstawie zadanych związków między zmiennymi.

```
> install.packages("gRain")
> library(gRain)
> g<-list(~asia, ~tub | asia, ~smoke, ~lung | smoke, ~bronc | smoke,\\
> + ~either | lung : tub, ~xray | either, ~dysp | bronc : either)
> chestdag<-dagList(g)
> yn <- c("yes","no")
> a <- cptable(~asia, values=c(1,99),levels=yn)
> t.a <- cptable(~tub|asia, values=c(5,95,1,99),levels=yn)
> s <- cptable(~smoke, values=c(5,5), levels=yn)
> l.s <- cptable(~lung|smoke, values=c(1,9,1,99), levels=yn)
> b.s <- cptable(~bronc|smoke, values=c(6,4,3,7), levels=yn)
> e.lt \leq cptable(\leqeither|lung:tub, values=c(1,0,1,0,1,0,0,1), levels=yn)
> x.e <- cptable(~xray|either, values=c(98,2,5,95), levels=yn)
> d.be <- cptable(~dysp|bronc:either, values=c(9,1,7,3,8,2,1,9), levels=yn)
> plist <- compileCPT(list(a, t.a, s, l.s, b.s, e.lt, x.e, d.be))
> net1 <- grain(plist)
```
Żeby narysować graf potrzebujemy pakietu Rgraphviz.

```
> require(Rgraphviz)
> plot(net1)
```
> options("prompt"="> ","width"=85)

Tworzymy sieć bayesowską.

```
> plist <- compileCPT(list(a, t.a, s, l.s, b.s, e.lt, x.e, d.be))
> plist$tub
> plist$either ## Notice: a logical node
> net1 <- grain(plist)
> net1
# Zapytania
> querygrain(net1, nodes=c("lung","bronc"), type="marginal")
> querygrain(net1,nodes=c("lung","bronc"), type="joint")
```
Równoważnie

```
> et12 <- setEvidence(net1, evidence=list(asia="yes", dysp="yes"))
> net12 <- setEvidence(net1,
> + nodes=c("asia", "dysp"), states=c("yes", "yes"))
> pEvidence( net12 ) # prawdopodobieństwo warunku, który narzucamy
> querygrain( net12, nodes=c("lung","bronc") )
> querygrain( net12, nodes=c("lung","bronc"), type="joint" )
#warunek o prawdopodobieństwie 0
> net13 <- setEvidence(net1,nodes=c("either", "tub"),
> + states=c("no","yes"))
> pEvidence( net13 )
> querygrain( net13, nodes=c("lung","bronc"), type="joint" )
> tt <- querygrain( net1, type="joint") #wszystkie scenariusze!
> sum(tt==0)/length(tt)
> sum(tableSlice(tt, c("either","tub"), c("no","yes")))
```
# widać, że prawdopodobieństwo żadanego warunku wynosi 0